# **Using GTID-based Replication for MySQL High Availability**

**Jacob Nikom**

**November 11, 2013** 

# **Outline**

#### • **High Availability (HA) Basics**

- What is HA and why do we need it?
- Data Centers (DC) Downtime Causes and Consequences
- High Availability Levels
- How to Achieve Necessary Level of HA

#### • **MySQL Replication as High Availability Solution**

- Major Oracle MySQL HA Solutions
- Their Advantages and Disadvantages
- Brief History of MySQL Replication
- Replication Enhancements in MySQL 5.6

#### • **How Coordinate Replication Works**

- Replication Data Files
- Replication Execution
- Replication Binary Log Coordinates
- HA and Coordinate Replication
- **How GTID Replication Works** 
	- What is GTID?
	- How to Configure GTID Replication?
	- GTID Replication Basics
	- Coordinate Replication Failover
	- GTID Replication Failover

#### • **Amazon Cloud-based HA Architecture**

- AWS Main Components
- AWS Failure Modes and Effects
- Failover with GTID Replication and ZFS Snapshots
- Failover Prototype and Demonstration
- **Summary**

## **What is HA? Why Do We Need it?**

#### **Availability of the service is a percentage of the time when the system is able to provide the service**

("Service Availability: Principles and Practice" by Maria Toeroe, Francis Tam, 2012)

### **High Availability for Data Centers usually means:**

- Guaranteed Throughput (number of transactions per second)
- Guaranteed Response time (latency)
- Guaranteed Uptime/Downtime per year (in percentiles/seconds, minutes, hours)

#### **Definitions of some important HA terms**

#### § **Uptime and Downtime**

 $\circ$  The proportion of time a high availability service is up or down over the total time. Normally, uptime + downtime = 100%.

#### § **Single point of failure (SPOF)**

- o An isolated device or piece of software for which a failure will cause a downtime of the HA service.
- o The goal of an HA architecture is to remove the SPOFs.

#### § **Failover and Switchover**

- o Switching to a redundant or standby computer server.
- o Usually failover is automatic and operates without warning while switchover requires human intervention

#### § **Fencing/Stonith**

- o Often, an HA architecture is stuck by a non-responsive device that is not releasing a critical resource.
- o Fencing or Stonith (Shoot The Other Node In The Head) is then required.
- § **Cluster** 
	- o A group of computers acting together to offer a service
- § **Fault Tolerance** 
	- o Ability to handle failures with graceful degradation. Not all components need the same level of fault tolerance
- § **Disaster Recovery** 
	- o The plan and technologies to restore the service in case of disaster. Often longer downtime allowed in this case.

## **What is HA? Why do we need it (cont.)?**

#### **High Availability vs. Continuous Availability**

- A highly available system allows planned outages
- A continuously available system does not allow planned outages, essentially supporting no downtime operations

#### **High Availability vs. Fault Tolerance**

- A fault tolerant system in case of a component failure has no service interruption (higher solution cost)
- A highly available system has a minimal service interruption (lower solution cost)

### **Why we are so interested in High Availability?**

### **Company**'**s Worst Nightmare Scenario!**

### **Amazon.com website goes down for U.S., Canadian users**

NEW YORK | Mon Aug 19, 2013 3:26pm EDT

Aug 19 (**Reuters**) - Amazon.com, the website of the world's largest online retailer, went down on Monday for many users across the United States and Canada.

Amazon did not respond to requests for comment.

### **DC Downtime Causes and Consequences**

#### **What Causes Data Center Service Downtime?**

- § System Failures
	- o Hardware Faults
	- o Software bugs or crashes
- **Physical Disasters**
- Scheduled Maintenance
- § User Errors

#### **MySQL Servers Downtime Causes**

- **Formula** Operating Environment
- $\blacksquare$  Performance
- $\blacksquare$  Replication
- **F** Data Loss & Corruption

#### **What Are the System Downtime Effect and Impact?**

- Effect:
	- □ Service Unavailability
	- $\Box$  Bad response time
- lmpact:
	- $\Box$  Revenue loss
	- $\Box$  Poor customer relationships
	- $\Box$  Reduced employee productivity
	- $\Box$  Regulatory issues

### **Baron Schwartz, Percona, 2011**

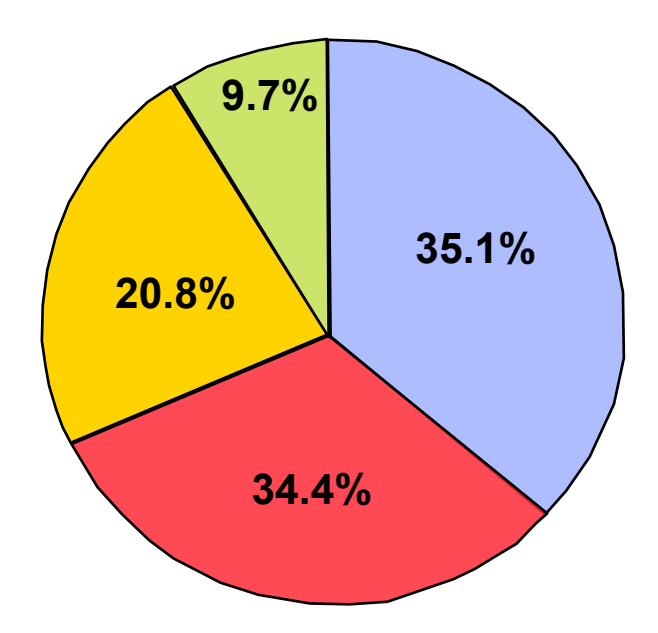

## **High Availability Levels**

### **Availability Level** often associated with **UPTIME**

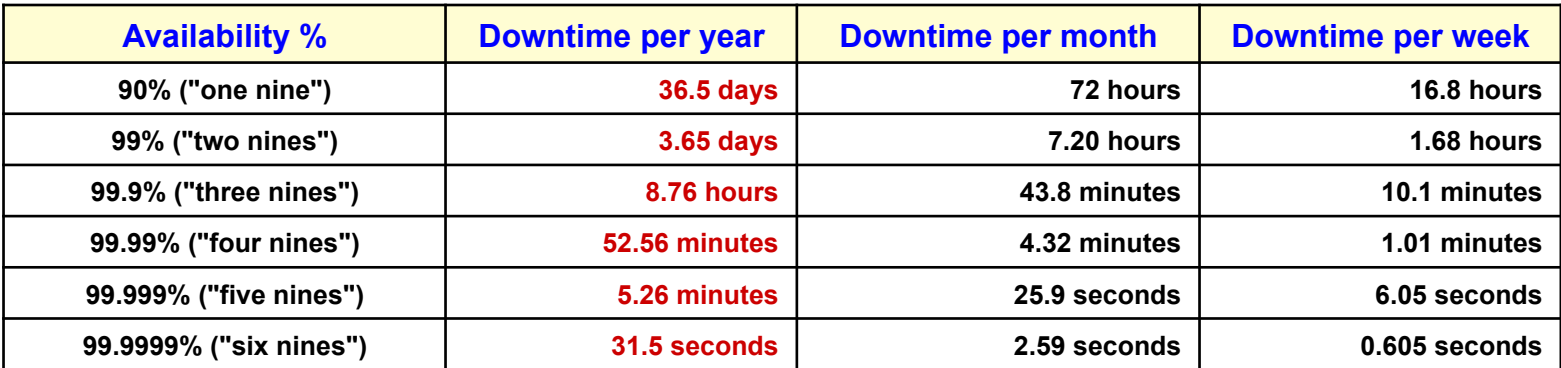

### **Easy to calculate losses due to unavailability**

HOW MUCH MONEY DOES AMAZON MAKE?

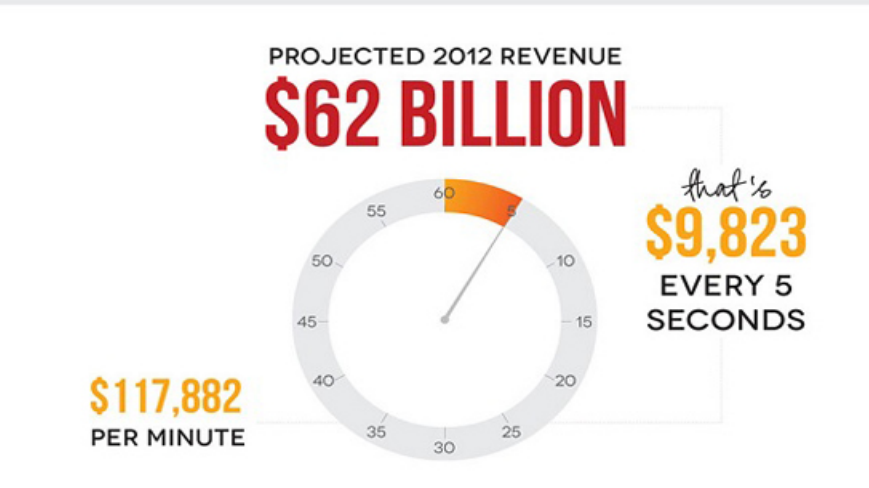

## **How to Achieve Necessary Level of HA**

HA could be achieved by two ways:

- 1. Increasing the reliability of each components
- 2. Adding the redundant components

The first way is less efficient – the reliability of the system will be **lower** than the reliability of any individual component The second way is more efficient - reliability of the system will be **higher** than the reliability of any individual component

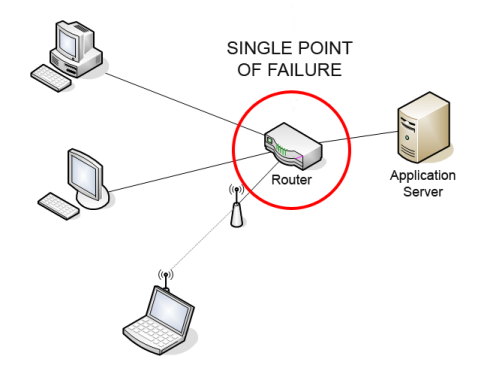

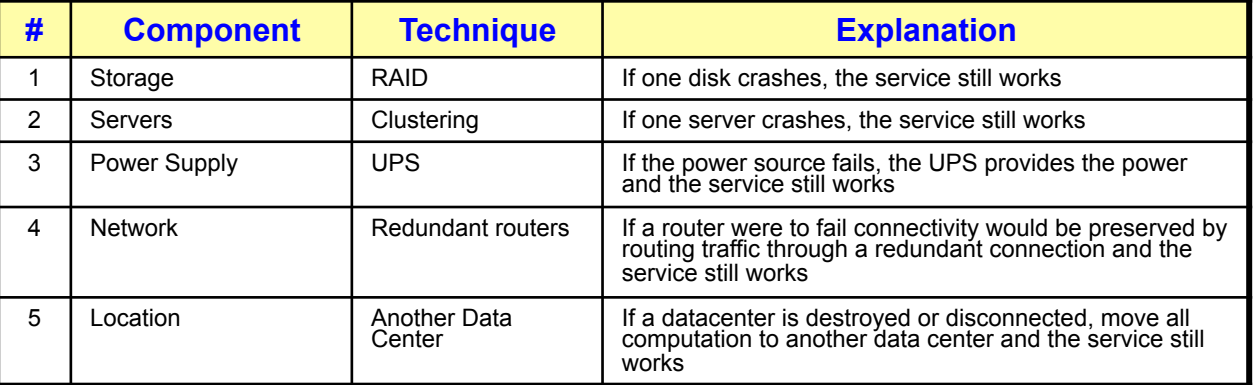

Removing Single Point of Failures (**SPOF**)

#### **Why High Availability is so hard with databases?**

- 1. High availability databases are essentially real-time systems or RTS. Sometimes they are even distributed RTS. That type of systems are traditionally very difficult to deal with.
- 2. Real-time data processing functionality (caches and dirty data logging) forces tight coupling between software and hardware components. Therefore software redundancy requires redundancy of corresponding hardware as well.
- 3. Real-time consistency between data stored on redundant components requires continuous and instantaneous synchronization. This is difficult to implement without significant overhead.

## **Major HA Solutions Using Oracle MySQL**

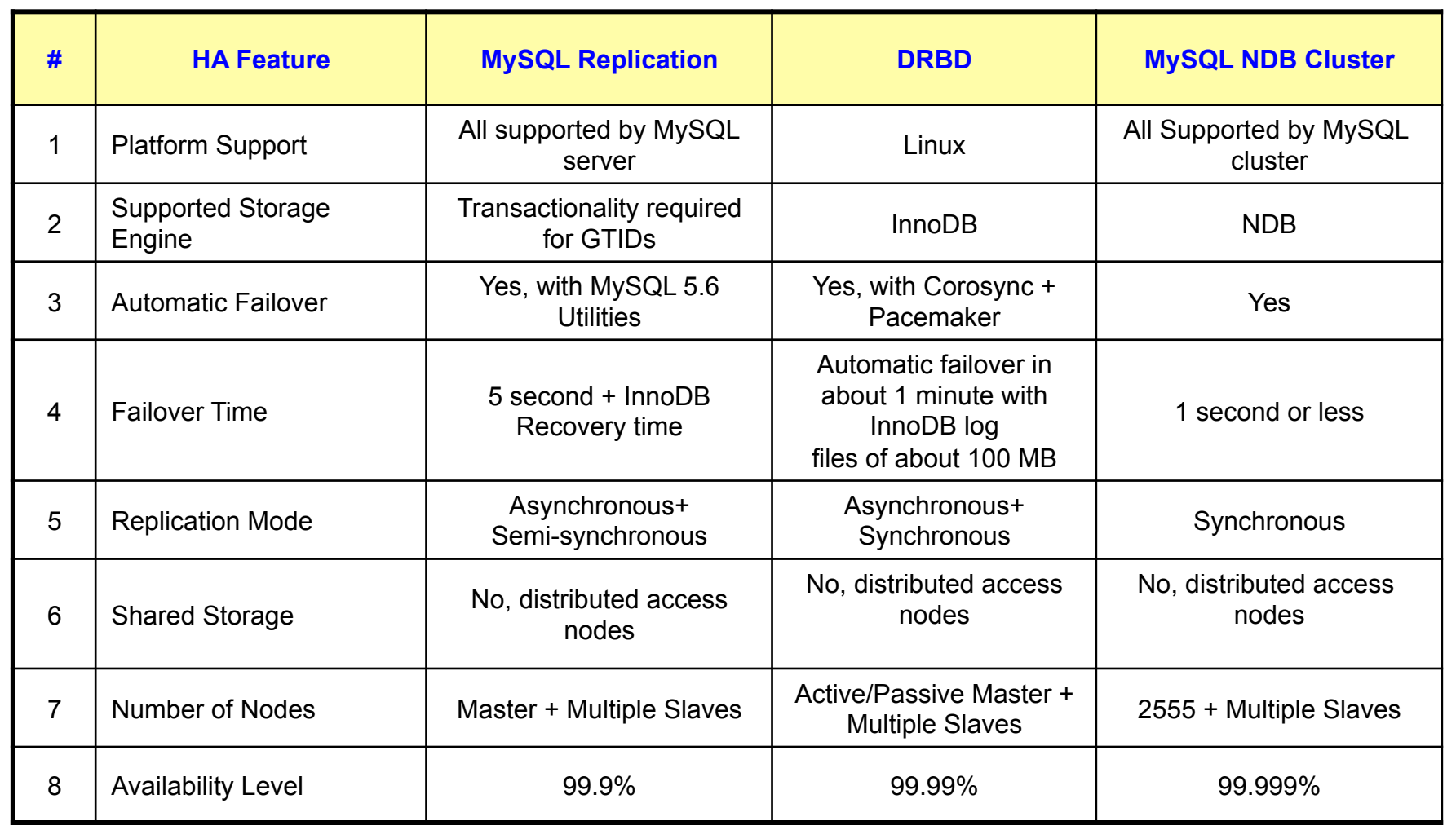

### **Advantages and Disadvantages**

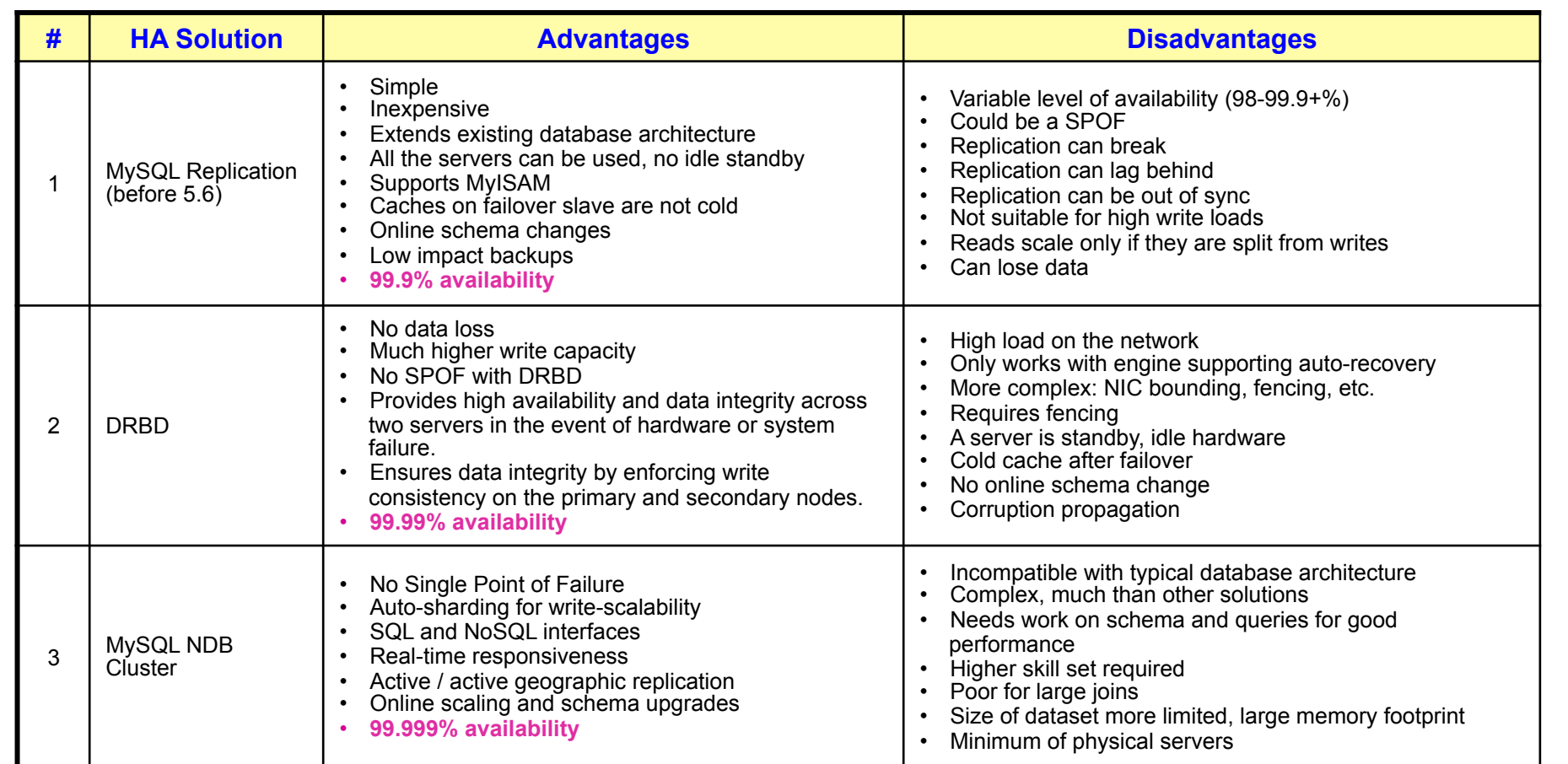

### **MySQL Replication is the most convenient HA Solutions!**

## **Must Increase MySQL Replication Availability!**

## **Brief History of MySQL Replication**

- u **MySQL 3.23 Generally Available, January 2001** 
	- $\circ$  MySQL Replication came to be (3.23.15 May 2000).
	- o Replication filters
- u **MySQL 4.0 Generally Available, March 2003** 
	- o Two Replication Threads instead of just one.
	- o Slave Relay logs.
- u **MySQL 4.1 Generally Available, October 2004** 
	- o Replication over SSL.

o Row-based Replication (RBR).

- o Disk synchronization options for binary log.
- u **MySQL 5.0 Generally Available, October 2005** 
	- o Replication of Stored Routines and Triggers.
	- o Slave retries transactions on transient errors.
- **MySQL 5.1 Generally Available, November 2008**
- o Semi-sync replication. o Replication Heartbeats.
	- o RBR type conversion.
	- **MySQL 5.6 Generally Available, February 2013**

**MySQL 5.5 - Generally Available, December 2010** 

- o Crash-safe Slaves.
- o Global Transaction Ids.
- o Replication Event Checksums.
- o Binary Log Group Commit.
- o Multi-threaded Slaves.
- o RBR enhanced.
- o MySQL Utilities 1.3, GA on August 2013

#### u **MySQL 5.7.2 DMR, September 2013**

- o Multi-Threaded Inter-Transactional Replication
- o Lossless Semi-Synchronous Replication
- o MySQL Utilities 1.4

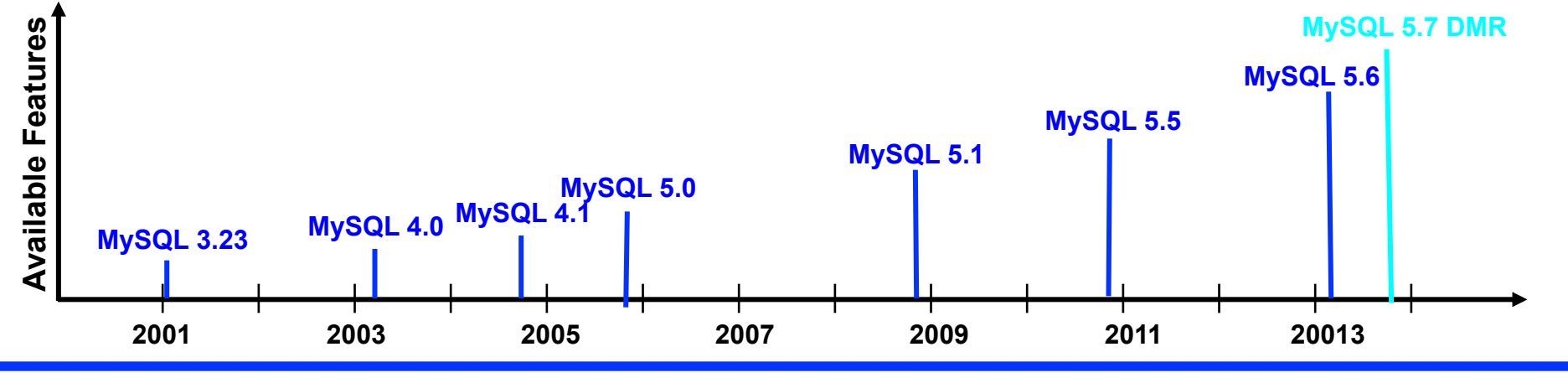

## **Replication Enhancements in MySQL 5.6**

### **Failover & Recovery:**

- **Q** Global Transaction Identifiers (GTID)
- **Q** Server UUIDs
- □ Crash Safe Slaves & Binary Logs
- **Q** Replication Failover and Administration Utilities

### **Data Integrity:**

**Q** Replication Event Checksums

### Performance:

- **Q** Multi-Threaded Slaves
- **Q** Binary Log Group Commit
- **Q** Optimized Row-Based Replication

### **Database Operations:**

- $\Box$  Replication Utilities
- **Q** Time-Delayed Replication
- $\Box$  Remote Binlog Backup
- $\Box$  Information Log Events

## **How Coordinate Replication Works**

- **1.** Master server enables binary log
- **2. Client commits query to the master**
- **3. Master executes the query and commits it**
- **4. Master stores the query in the binary log as en event**
- **5. Master returns to the client with commit confirmation**
- **6. Slave server configures replication**  mysql> CHANGE MASTER TO MASTER\_HOST='12.34.56.789',MASTER\_USER='slave\_user', MASTER\_PASSWORD='password', MASTER\_LOG\_FILE='mysql-bin.000001', MASTER\_LOG\_POS= 107;
- **7. Replication starts mysql> START SLAVE;**
- **8. IO thread starts and initiates dump thread on the master**
- **9. Dump thread reads events from binary log**
- **10. Dump thread sends events to IO thread from the slave**
- **11. IO thread writes events into relay log**
- **12. IO thread updates master.info file parameters**
- **13. SQL thread reads relay log events**
- **14. SQL thread executes events on the slave**
- **15. SQL thread updates relay-log.info file**

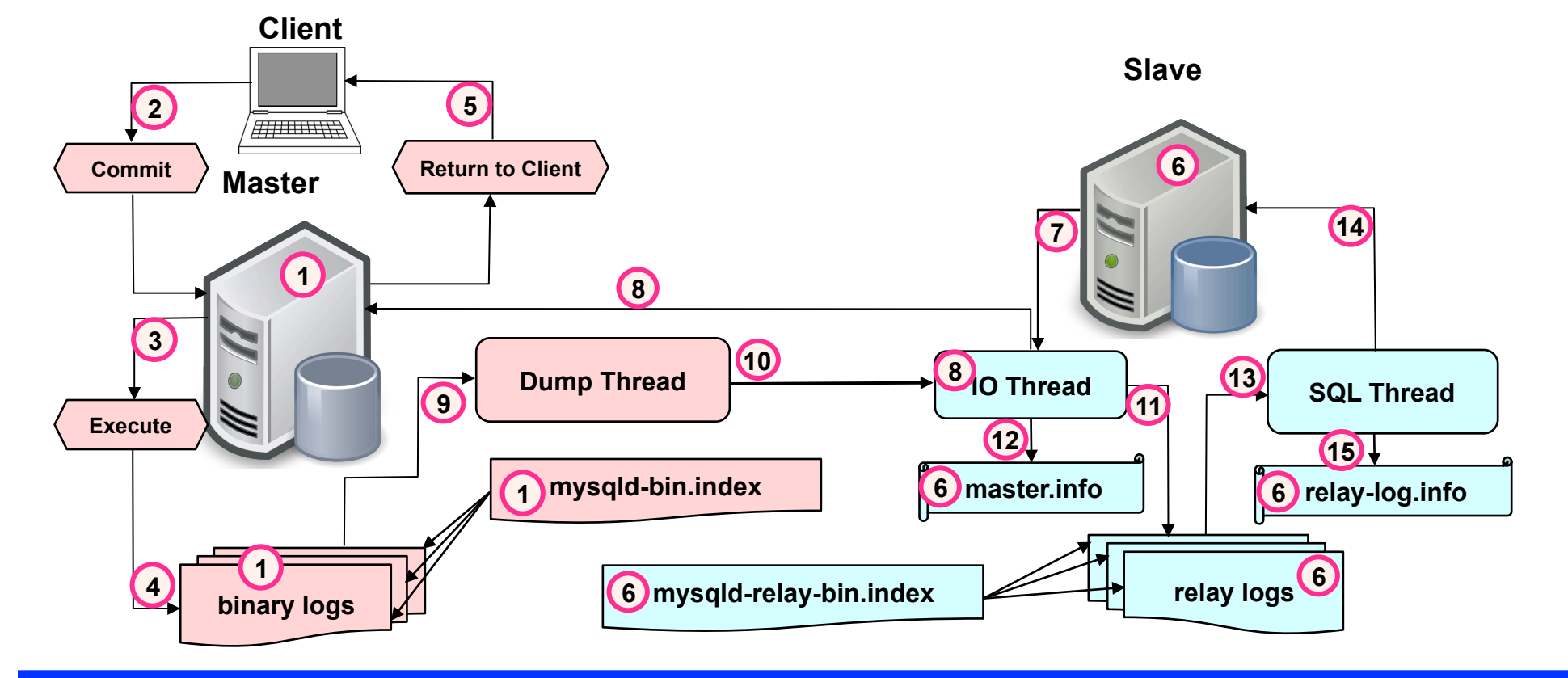

### **Replication Data Files**

#### **Master Server 5.5 Slave Server 5.5 All Slave Server 5.5 All Slave Server 5.5 All Slave Server 5.5 All Slave Server 5.5 All Slave Server 5.5 All Slave Server 5.5 All Slave Server 5.5 All Slave Server 5.5 All Slave Server 5**

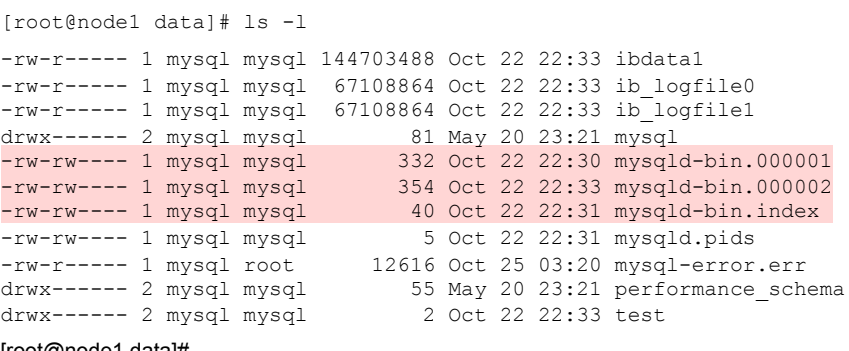

[root@node1 data]#

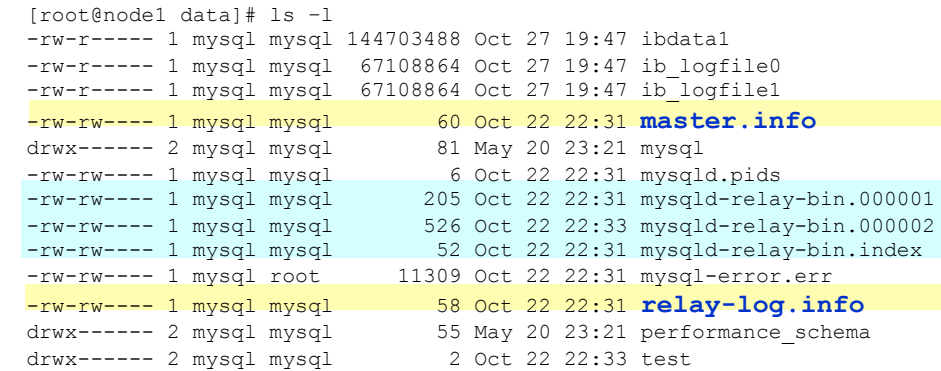

#### **File mysqld-bin.index**

[root@node1 data]# more /usr/local/mysql/data/mysqld-bin.index

/usr/local/mysql/data/mysqld-bin.000001 /usr/local/mysql/data/mysqld-bin.000002

[root@node1 data]#

#### **File mysqld-relay-bin.index**

[root@node1 data]# more /usr/local/mysql/data/mysqld-relay-bin.index

/usr/local/mysql/data/mysqld-relay-bin.000001 /usr/local/mysql/data/mysqld-relay-bin.000002

[root@node1 data]#

#### **Events Layout on a Binary Log File (or Relay Log File)**

- File based log that records the changes on the master.
- Statement or Row based format (may be intermixed).
- Split into transactional groups containing multiple events
- Each event contains server\_id value.

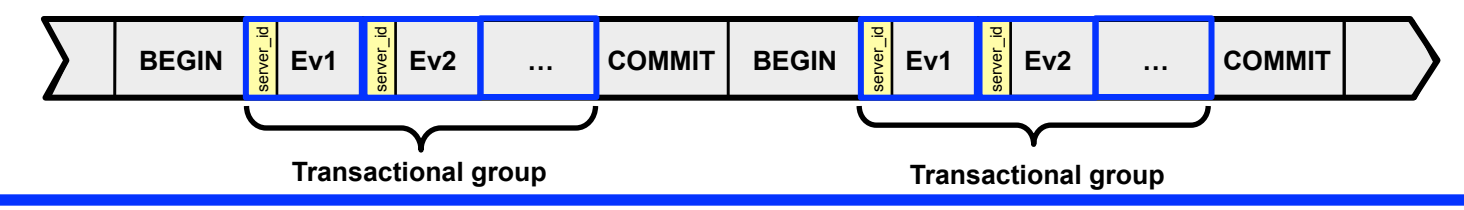

## **Replication Data Files (cont.)**

### **master.info**

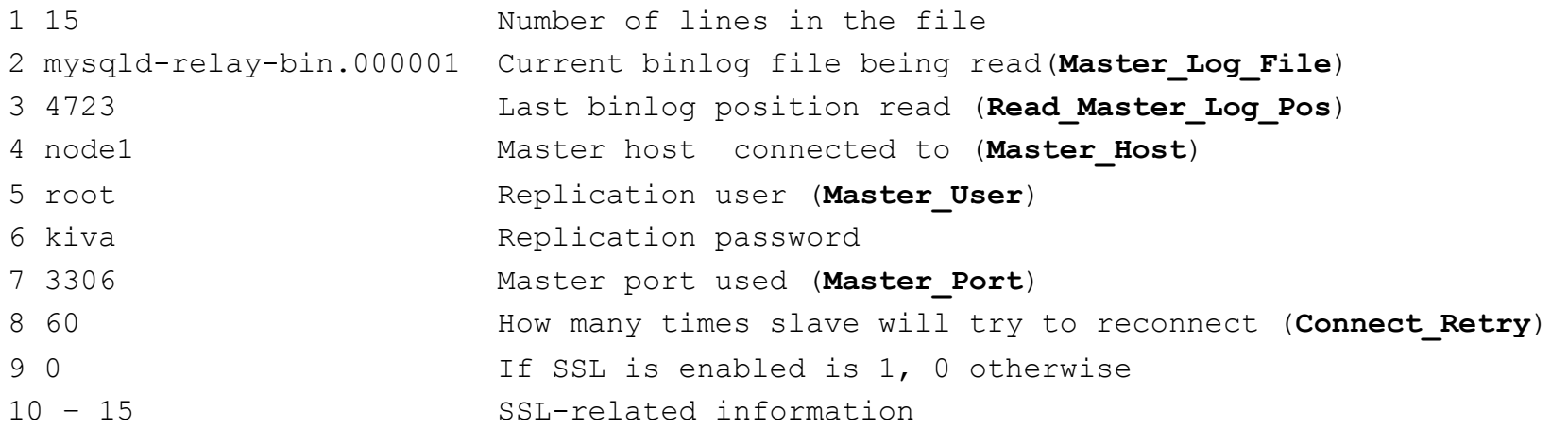

### **relay-log.info**

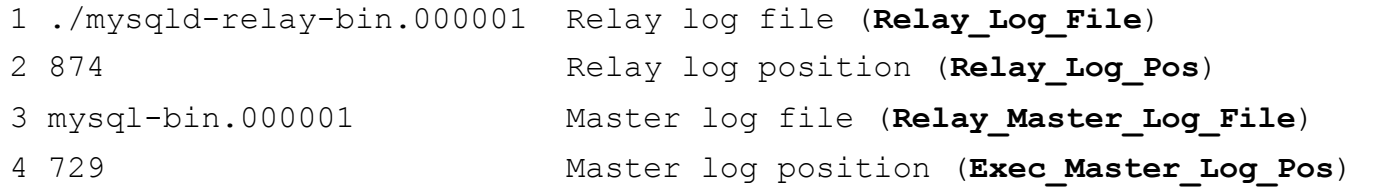

### **Coordinate Replication Execution**

#### **Replication coordinates:**

- 1. Master binary log file name (**Master\_Log\_File**) the name of the particular binary log on the master (like mysqld-bin.000001)
- 2. Master binary log position (**Binary\_Log\_Pos**) the number of the last event executed on the master (end of the binlog file)
- 3. Position in the master binary log where IO thread read to (**Read\_Master\_Log\_Pos**)
- 4. Position in the master binary log where SQL thread executed to (**Exec\_Master\_Log\_Pos**)
- 5. Slave relay log name (**Relay\_Log\_File**) the name of the particular relay log on the salve (like mysqld-relay-bin.000001)
- 6. Slave relay log position where SQL thread executed to (**Relay\_Log\_Pos**) the last event in the relay log on the slave

mysql> **SHOW MASTER STATUS;** 

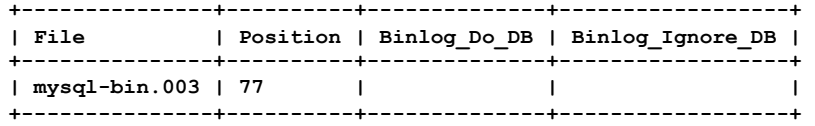

File: MySQL binary log file on the master

Position: Last executed position (next write) in the binary log. If the slave caught up with the master, it should execute next events from this position.

### **Master Binary Log**

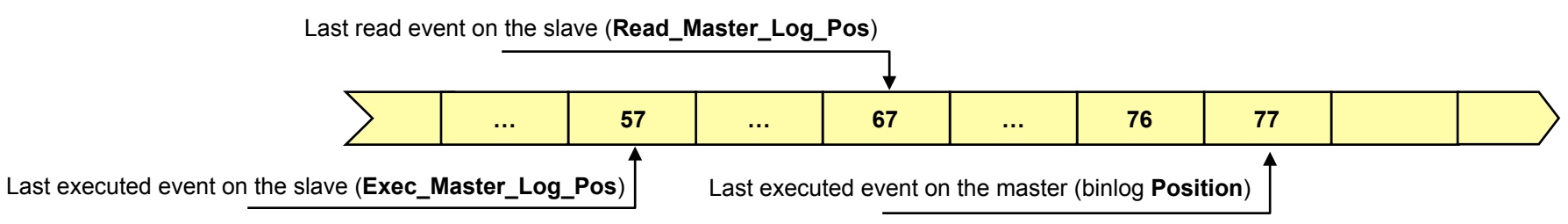

### **Slave Relay Log**

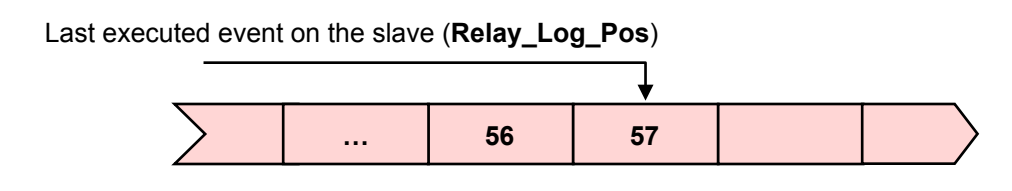

### **Replication Binary Log Coordinates**

```
mysql> SHOW SLAVE STATUS\G *************************** 1. row *************************** 
                  Slave IO State: Waiting for master to send event
                     Ma\bar{s}ter Host: 127.0.0.1
                      Master_User: master_user Master_Port: 26768 
                    Connect_Retry: 60 
                Master Log File: mysql-bin.000001 (IO Thread reads this file)
           Read Master Log Pos: 4723 (Position in master binary log file where IO Thread has read to)
                 Relay Log File: mysqld-relay-bin.000001
                   Relay Log Pos: 874 (Position in the relay log file where SQL thread read and executed events
          Relay_Master_Log_File: mysql-relay-bin.000001 Slave_IO_Running: Yes 
               Slave_SQL_Running: Yes 
         . . . . . . . . . . . . . . .: . . . . . . 
Last Errno: 0 Last Error:
                    Skip Counter: 0
            Exec_Master_Log_Pos: 729 (Position in master binary log file that SQL Thread read and executed up to 
                Relay Log Space: 1042 The total combined size of all existing relay log files
                Until_Condition: None<br>Until_Log_File:
            Until Log Pos: 0<br>Master SSL Allowed: No
     Master_SSL_Allowed: No . . . . . . . . . . . . . . .: . . . 
Seconds_Behind_Master: 0 
Master SSL Verify Server Cert: No
                   Last_IO_Errno: 0<br>Last_IO_Error:
                 Last_SQL_Errno: 0<br>Last_SQL_Error:
1 row in set (0.00 sec)
                                                                       Coordinates usage examples: 
                                                                        Connect to the master using master's binary log 
                                                                        slave> CHANGE MASTER TO 
                                                                        MASTER_HOST='12.34.56.789',MASTER_USER='slave_user',
                                                                        MASTER_PASSWORD='password',
```
**Failover** 

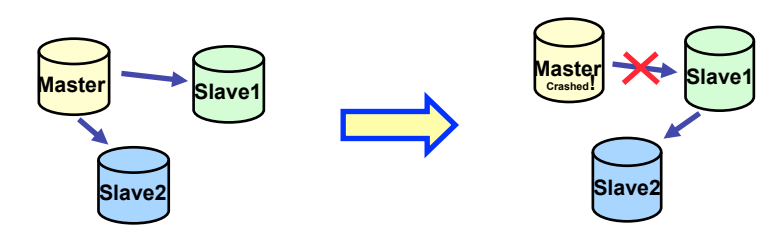

#### **Connect to the new master/old slave using slave**'**s relay log slave**> CHANGE MASTER TO MASTER\_HOST='12.34.56.789',MASTER\_USER='slave\_user', MASTER\_PASSWORD='password', Slave1 MASTER\_LOG\_FILE='mysql-relay-bin.000001', MASTER\_LOG\_POS=729;

MASTER\_LOG\_FILE='**mysql-bin.000001**', MASTER\_LOG\_POS=4723;

11/11/2013 Slide 16

## **HA and Coordinate Replication**

- <sup>u</sup> Coordinate based replication is **great** it is easy to setup
- <sup>u</sup> Coordinate based replication is **bad** it is difficult to failover
	- $\Box$  When the master fails, the slaves are ready to replace it
	- $\Box$  However, the process of failure detection and acting upon in case of multiple servers requires significant DBA intervention
	- $\Box$  Difficult to follow changes through a complex replication stream that go to multiple servers

## **How to Improve It?**

If every transaction has its own globally unique identifier (GTID), it becomes a lot easier to track changes

### **Advantages**

- $\bullet$  It is possible to identify a transaction uniquely across the replication servers.
- Make the automation of failover process much easier. There is no need to do calculations, inspect the binary log and so on. Just execute the command **MASTER\_AUTO\_POSITION**=1.
- At application level it is easier to do WRITE/READ split. After a write on the MASTER you have a GTID so just check if that GTID has been executed on the SLAVE that you use for reads.
- Development of new automation tools isn't a pain now.

### **Drawbacks**

- Additional complexity
- Incompatibility with existing solution  $-$  coordinate based replication

## **What is GTID?**

### **Where GTID comes from?**

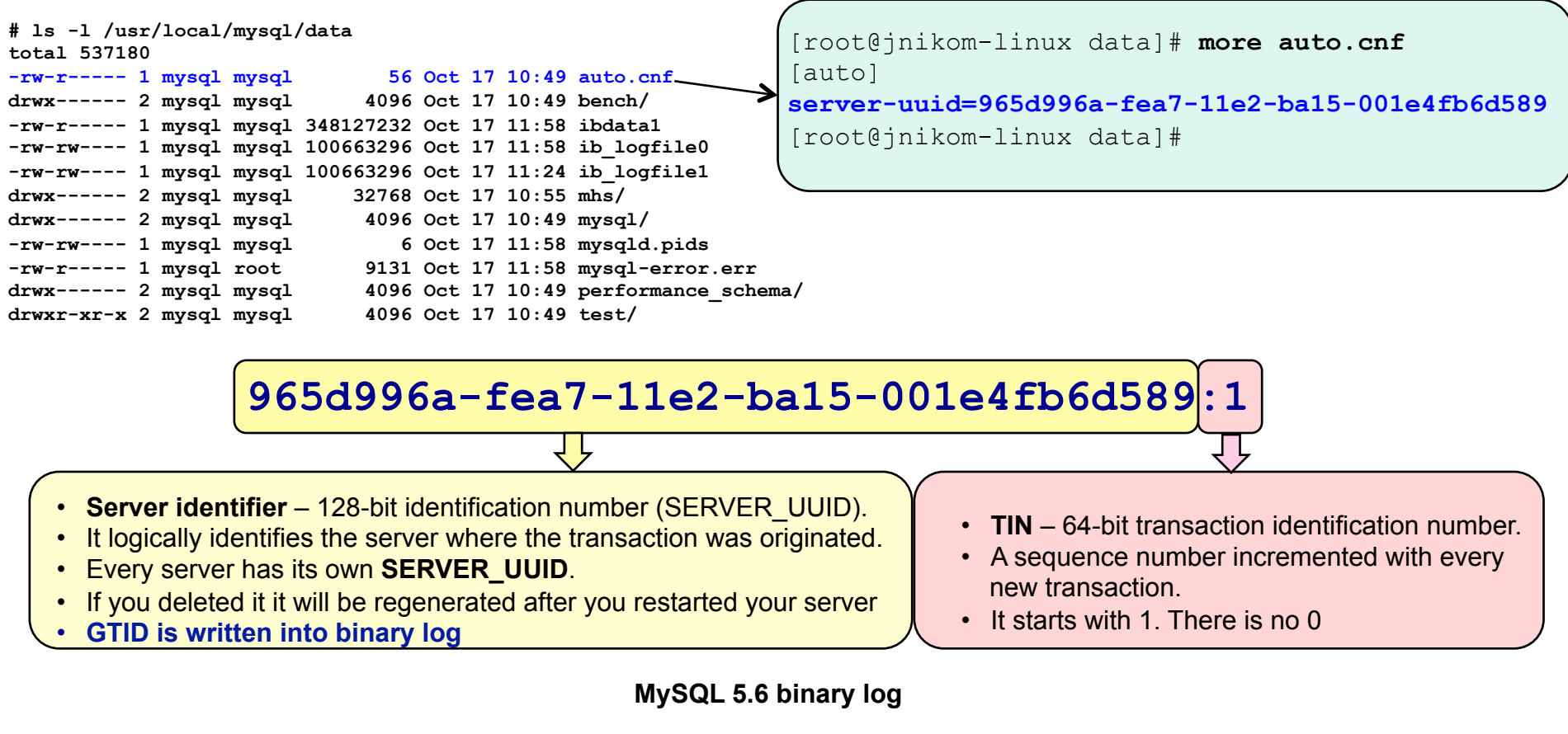

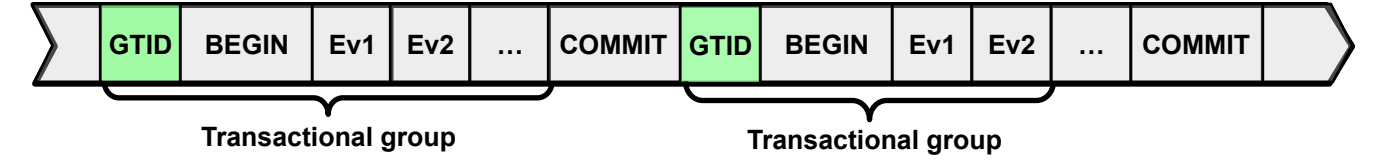

## **How to Configure GTID Replication?**

### **my.cnf new additional parameters**  ◆ gtid\_mode  $\Box$  It could be ON or OFF (not 1 or 0)  $\Box$  It enables the GTID on the server ◆ log\_bin (existed)  $\Box$  Enables binary logs  $\Box$  Mandatory to create a replication ◆ log-slave-updates  $\square$  Slave servers must log its changes  $\Box$  Needed for server promotion/ demotion ◆ enforce-gtid-consistency  $\Box$  Forces the server to be safe by using only transactional tables  $\square$  Non-transactional statements are denied by the server.

#### **New replication configuration command**

slave> CHANGE MASTER TO MASTER HOST='node1', MASTER USER='roor', MASTER\_PASSWORD='kiva', **MASTER\_AUTO\_POSITION**=1;

**mysql> SHOW SLAVE STATUS\G \*\*\*\*\*\*\*\*\*\*\*\*\*\*\*\*\*\*\*\*\*\*\*\*\*\*\* 1. row \*\*\*\*\*\*\*\*\*\*\*\*\*\*\*\*\*\*\*\*\*\*\*\*\*\*\* Slave\_IO\_State: Waiting for master to send event Master\_Host: node1 Master\_User: root Master\_Port: 3306 Connect\_Retry: 60 Master\_Log\_File: mysqld-bin.000002 Read\_Master\_Log\_Pos: 354 Relay\_Log\_File: mysqld-relay-bin.000002 Relay\_Log\_Pos: 526 Relay\_Master\_Log\_File: mysqld-bin.000002 Slave\_IO\_Running: Yes Slave\_SQL\_Running: Yes . . . . . . . . . . . . . .: Last\_Errno: 0 Last\_Error: Skip\_Counter: 0 Exec\_Master\_Log\_Pos: 354 Relay\_Log\_Space: 731 Until\_Condition: None Until\_Log\_File: Until\_Log\_Pos: 0 Master\_SSL\_Allowed: No . . . . . . . . . . . . . .: Seconds\_Behind\_Master: 0 Master\_SSL\_Verify\_Server\_Cert: No Last\_IO\_Errno: 0**  Last IO Error:  **Last\_SQL\_Errno: 0 Last\_SQL\_Error: Replicate\_Ignore\_Server\_Ids: Master\_Server\_Id: 28 Master\_UUID: b9ff49a4-3b50-11e3-85a5-12313d2d286c Master\_Info\_File: mysql.slave\_master\_info SQL\_Delay: 0 SQL\_Remaining\_Delay: NULL Slave\_SQL\_Running\_State: Slave has read all relay log; waiting for the slave I/O thread Master\_Retry\_Count: 86400 Master\_Bind:**  Last IO Error Timestamp:  **Last\_SQL\_Error\_Timestamp: Master\_SSL\_Crl: Master\_SSL\_Crlpath: Retrieved\_Gtid\_Set: b9ff49a4-3b50-11e3-85a5-12313d2d286c:2 Executed\_Gtid\_Set: b9ff49a4-3b50-11e3-85a5-12313d2d286c:1-2 Auto\_Position: 1 1 row in set (0.00 sec)** 

## **GTID Replication Basics**

- ◆ Each server has binary log (master and slave)
- ◆ GTIDs are written into binary log
- ◆ GTIDs executed on a server contained in a new, read-only, global server variable GTID\_EXECUTED
- ◆ GTID\_EXECUTED holds the range of GTIDs committed on this server as a string

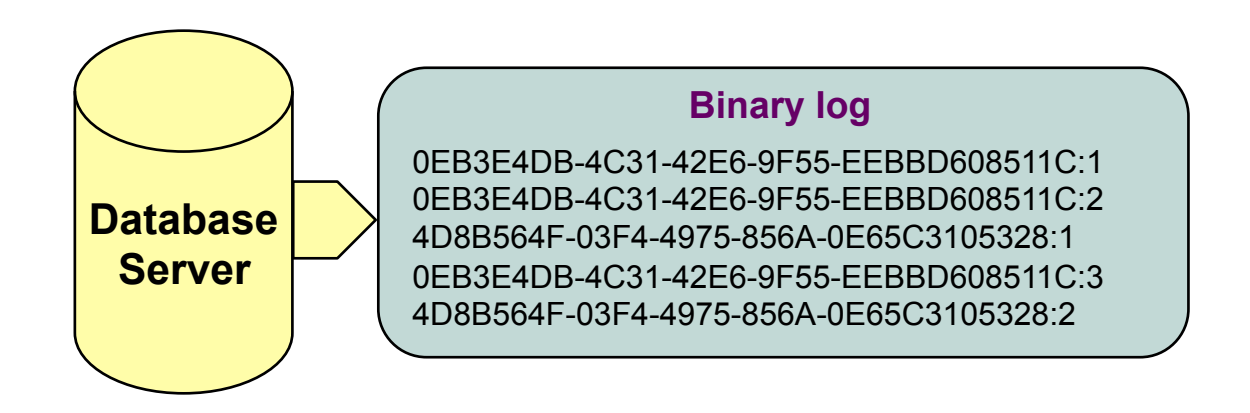

**mysql> SELECT @@GLOBAL.GTID\_EXECUTED;** 

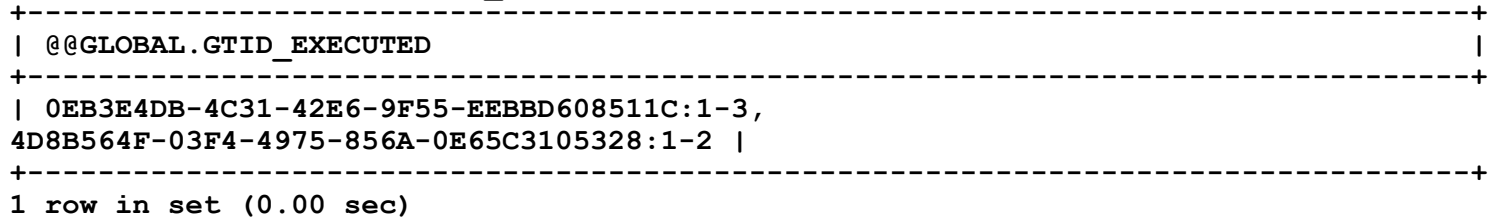

### **For each server binary log serves as "GTID repository"**

## **GTID Replication Basics (cont.)**

- ◆ GTIDs set possesses both cardinal and ordinal properties
- Two sets of GTIDs could be **compared** and sorted at the same time
- u **Those properties define powerful model for tracking transactions**

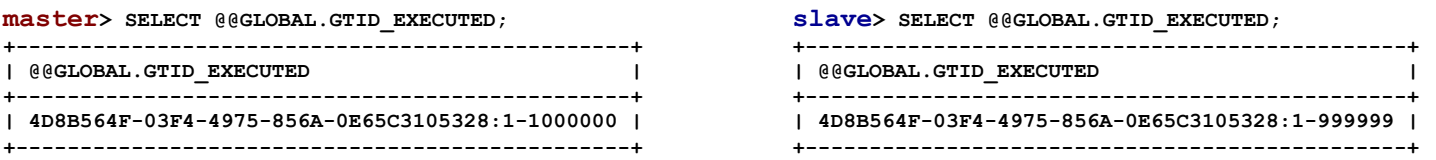

**It is easy to find:** 

**1. One transaction is missing 2. Which one is missing** 

#### **New Replication Protocol**

- 1. When slave connects to the master, it sends the range of GTIDs that slave has executed and committed
- 2. In response the master sends all *other* transactions, i.e. those that the slave has not yet executed

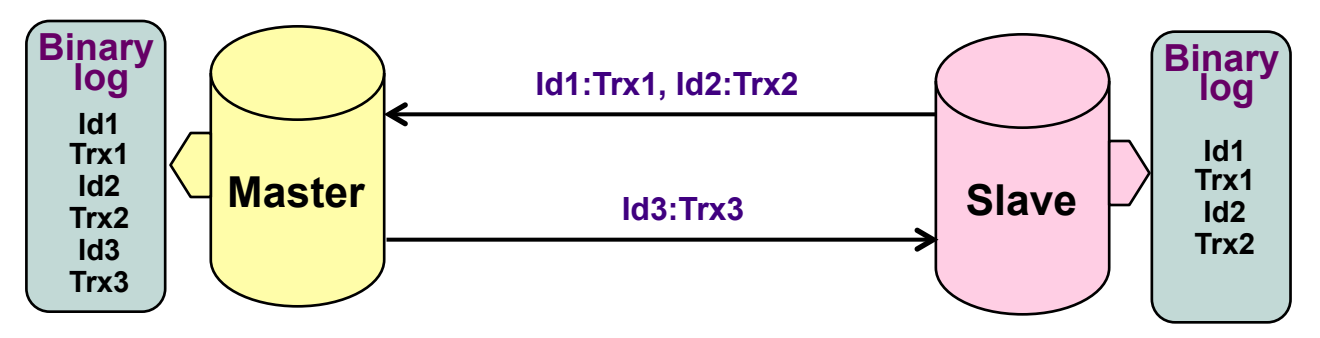

- SQL command to tell the server to use the new protocol is: **CHANGE MASTER TO MASTER AUTO POSITION = 1**;
- If **MASTER** AUTO\_POSITION = 1, you cannot specify **MASTER\_LOG\_FILE** or **MASTER\_LOG\_POS**.

### **Coordinate Replication Failover**

### **Switching to the new master**

- 1. Find new master binary log coordinates (file name and position) using "SHOW MASTER STATUS" command
- 2. Switch to the new master using "**CHANGE MASTER TO MASTER\_HOST …**" command using new master binary log coordinates

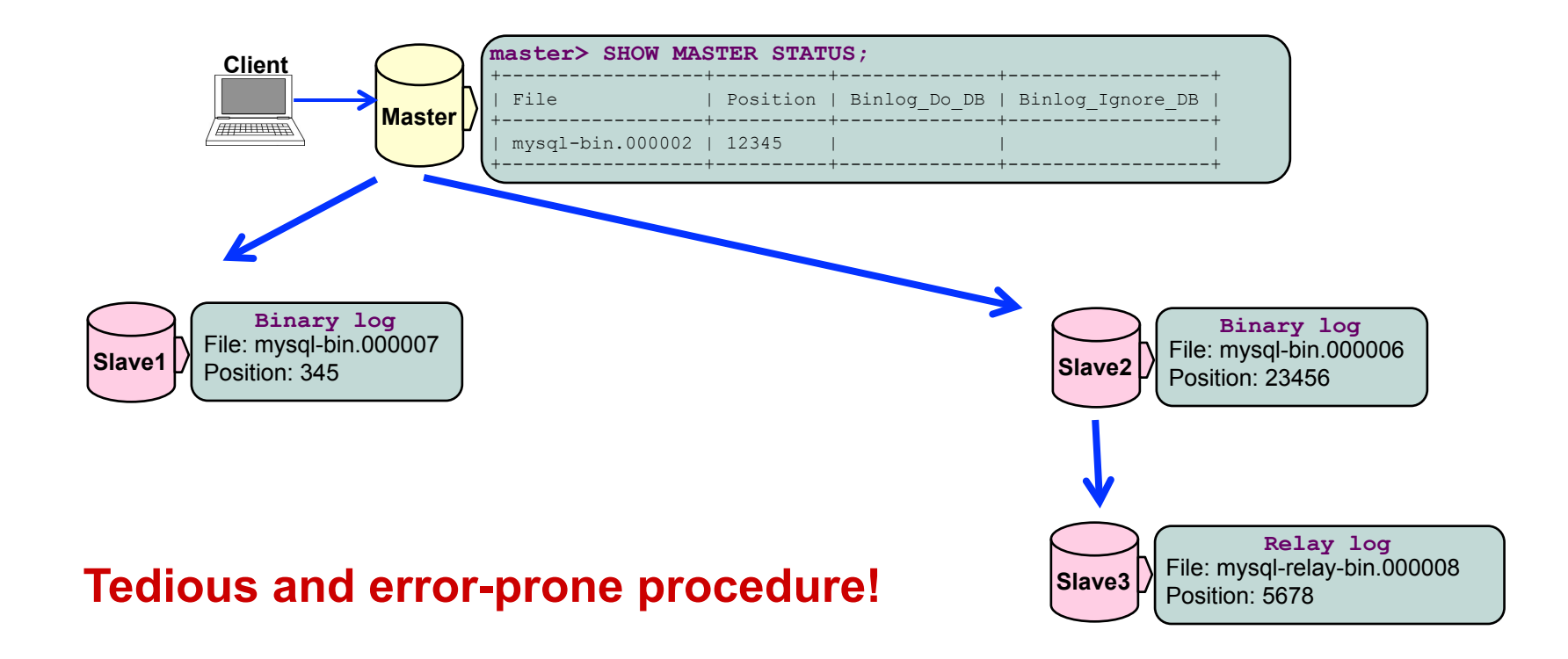

## **GTID Replication Failover**

### **Switching to the new master**

1. Switch to the new master using "**CHANGE MASTER TO MASTER\_AUTO\_POSITION = 1;**" command

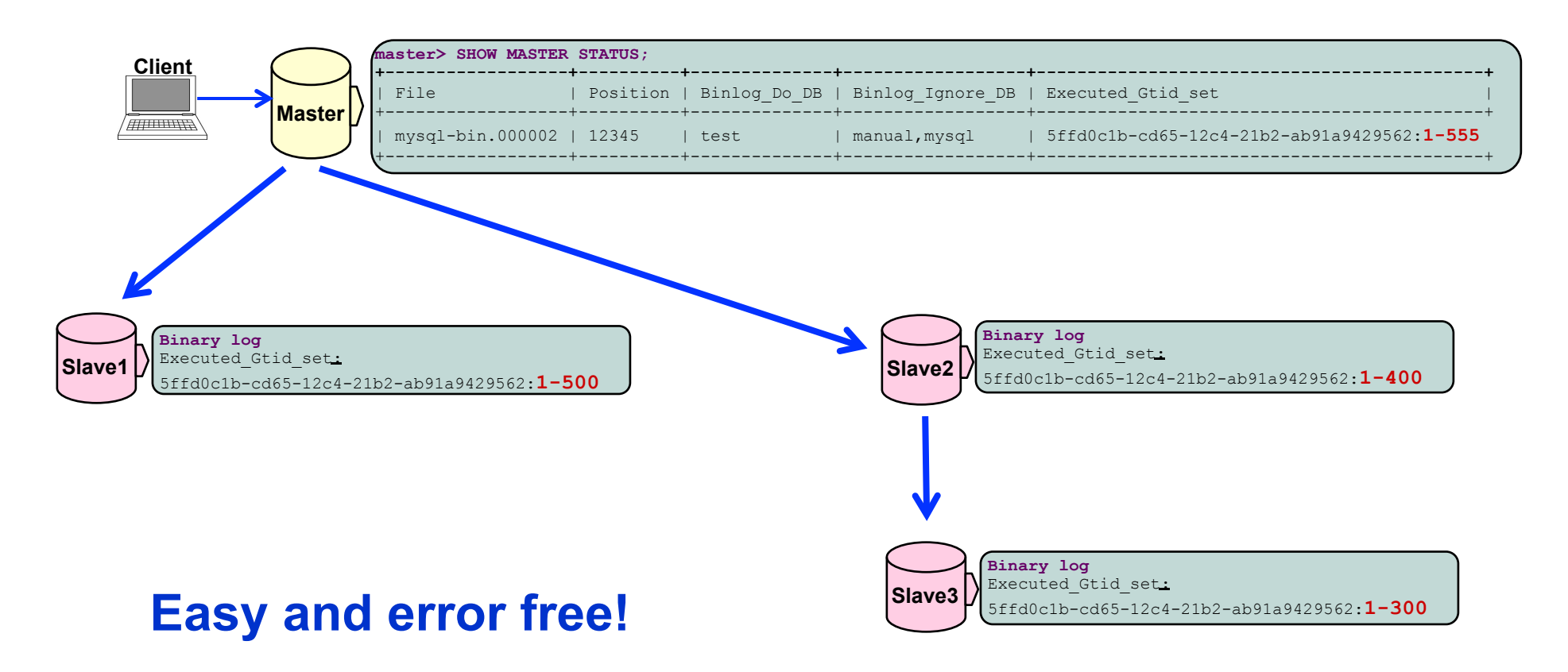

### **Amazon Cloud-based HA Architecture**

### **Regions and Availability Zones (AZ) (as of 07-24-2-12)**

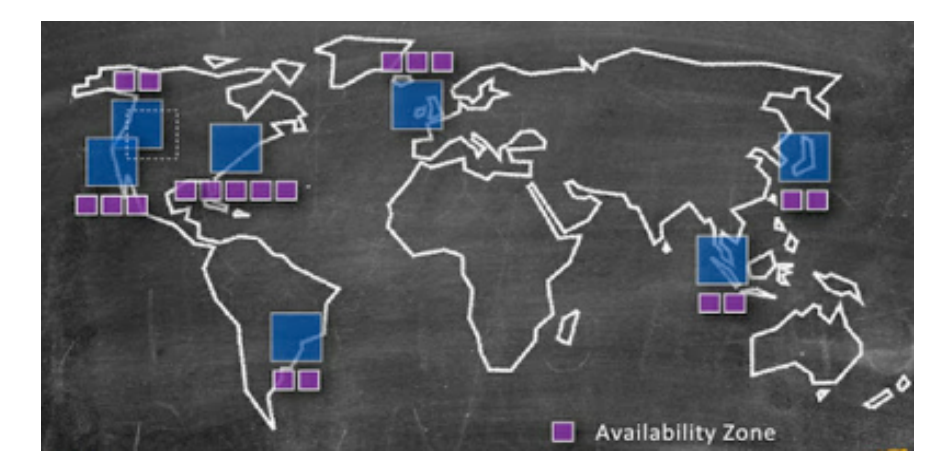

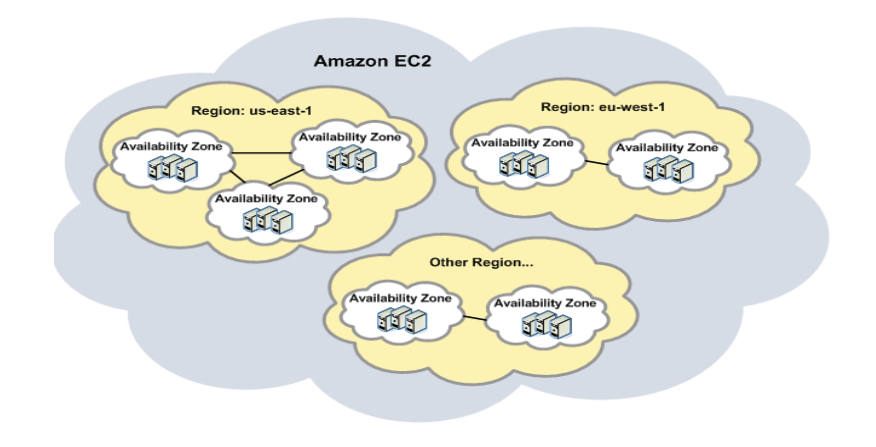

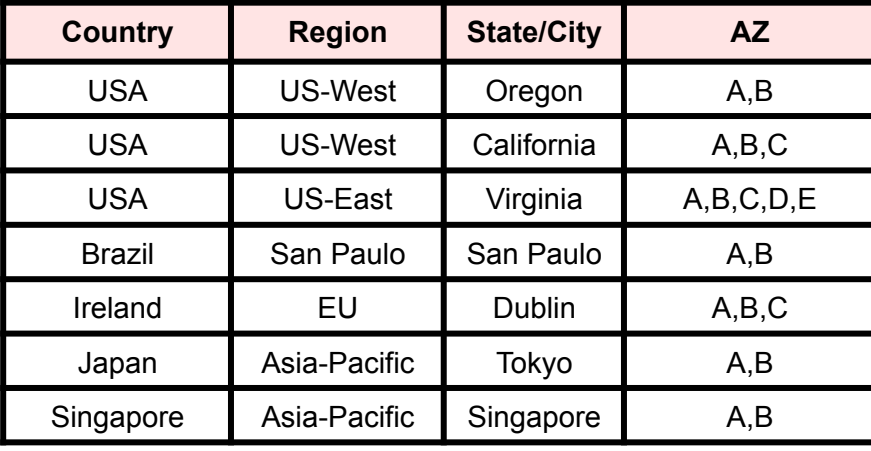

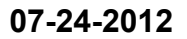

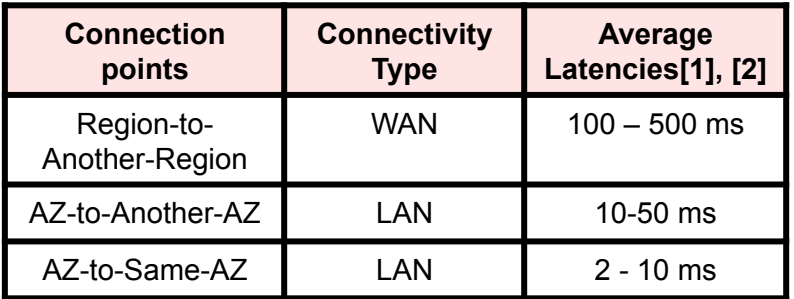

## **AWS Main Components**

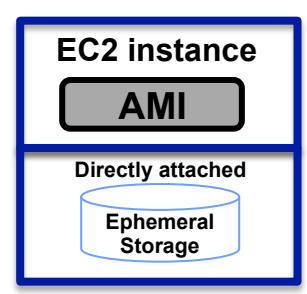

**Definition**: EC2 instance is a server running MHS application using Amazon Machine Image (AMI) software.

**Properties**:

- 1. The server can fail due to own hardware problems or due to AZ outage.
- 2. Performance varies up to 60% between instance of the same type.

**Price**: depends upon instance type (\$0.03 – 3.10 per hour)

**Definition**: Ephemeral or instance storage is the HDD or SSD directly attached to the EC2 instance (physical node). This storage exists for every single EC2 instance even if it's not used

**Performance**: HDD – 0.1 ms, SSD 0.001 ms, no network latency

#### **Properties**:

- 1. Good for short term persistence
- 2. The fastest and the most predicable performance
- 3. It is not shared with other instances
- 4. Does not rely on network for its access<br>5. After an accidental reboot like nower
- 5. After an accidental reboot, like power outage, the content of the storage remains intact and readily available
- 6. After shutdown the content of the storage no longer exists. Therefore it has to be copied periodically to EBS or S3 to ensure long term persistence

**Price:** it comes completely free of charge including I/O operations.

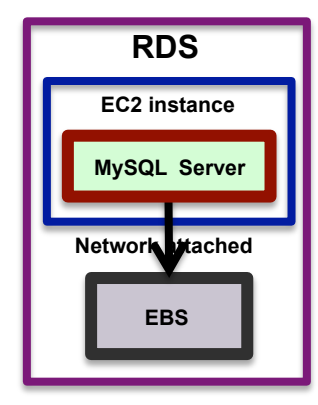

**Definition**: RDS is instance of MySQL server running on an EC2 platform. Persistent storage (for back-ups, etc.) is allocated in EBS volumes. However, neither can you access the underlying EC2 instance nor can you use S3 access your stored database snapshots. Since you do not get access to the native EC2 instance, you cannot install additional software on the MySQL host.

**Multi-AZ deployment** - RDS automatically provisions and manages a "standby" replica in a different AZ. Database<br>updates are made synchronously on the primary and standby resources to prevent replication lag. In the event planned database maintenance, DB Instance failure, or an AZ failure, RDS automatically failovers to the up-to-date standby so that database operations can resume quickly without administrative intervention. Prior to failover you cannot directly access the standby, and it cannot be used to serve read traffic.

**Read Replicas** – You can create replicas of a given source DB Instance that serve high-volume application read traffic from multiple copies of your data. RDS uses MySQL's asynchronous replication to propagate changes made to a source DB Instance to any associated Read Replicas.

**Price**: \$0.4 - \$0.8 per hour

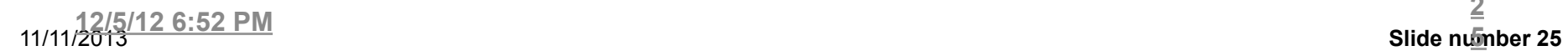

**2 Slide number 25** 

## **AWS Main Components (continued)**

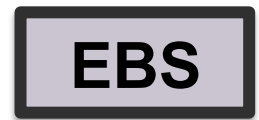

**Definition**: EBS provides block level storage volumes for use with EC2 instances. The volumes are networkattached, and persist independently from the life of an instance that it is attached to

**Performance**: HDD – 0.1 ms; network latency – 2 ms

#### **Properties**:

.

- 1. Good for short and medium term persistence
- 2. The performance varies with out the Provisioned IOPS and Optimized instances (not all instances)
- 3. Throughput is hared with other instances
- 4. Rely on network for its access
- 5. After an accidental reboot, like power outage, the content of the storage remains intact. However, the

availability could be impacted by the network overloading with multi-tenant recoveries

EBS provisions a specific level of I/O performance by choosing a Provisioned IOPS volume. EBS volumes are in one Availability Zone (AZ), and can only be attached to instances also in that same AZ. Each storage volume is automatically replicated within the same AZ. EBS can create point-in-time snapshots of volumes, which are persisted to S3.

CloudWatch shows performance metrics for EBS volumes: bandwidth, throughput, latency, and queue depth

**Price**: \$0.10 per GB-month of provisioned storage; \$0.10 per 1 million I/O requests

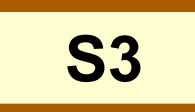

**Definition**: S3 provides a simple web interface that can be used to store and retrieve any amount of data, at any time, from anywhere on the web (multiple AZ storage). You can write, read, and delete objects containing from 1 byte to 5 terabytes of data each. The number of objects you can store is unlimited. Each object is stored in a bucket and retrieved via a unique, developer-assigned key.

Price: \$0.1 GB/month

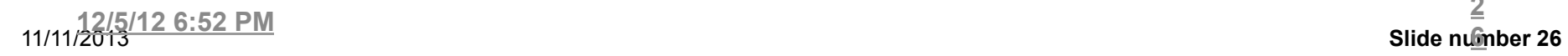

**2**

### **AWS Failure Modes and Effects [1]**

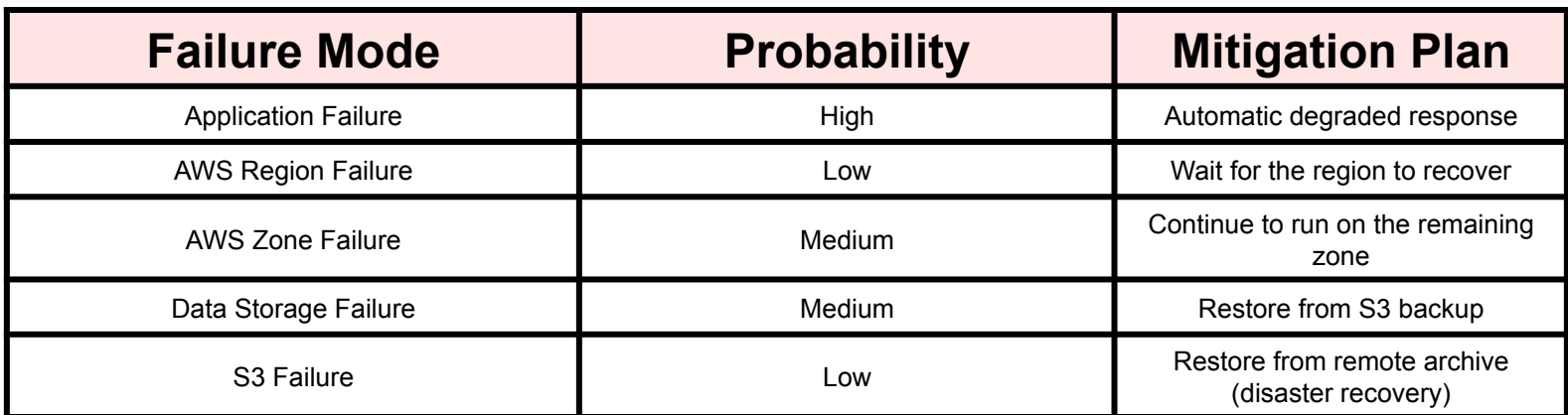

#### **Zone Failure Situations**

- **1. Power Outage** 
	- 1. Instances lost
	- 2. Ephemeral storage unavailable; readily available after power restoration
	- 3. EBS Storage unavailable; not readily available after power restoration

#### **2. Network Outage**

- 1. Instances unavailable
- 2. Ephemeral storage unavailable
- 3. EBS Storage unavailable; could be not readily available after network restoration

#### **Region Failure Situations**

- 1. "Control Plane" for creating new instances failure [2]
	- 1. New instances could not be created
	- 2. Lost control of remaining zones infrastructure
	- 3. EBS Storage unavailable; not readily available after power restoration
- 2. Network Outage
	- 1. Instances unavailable
	- 2. Ephemeral storage unavailable
	- 3. EBS Storage unavailable; could be not readily available after network restoration

#### **[1] http://www.slideshare.net/adrianco/high-availability-architecture-at-netflix**

**[2] http://readwrite.com/2011/04/25/almost-as-galling-as-the#awesm=~ommLY1YhK9eiOz** 

### **Failover with GTID Replication and ZFS Snapshots**

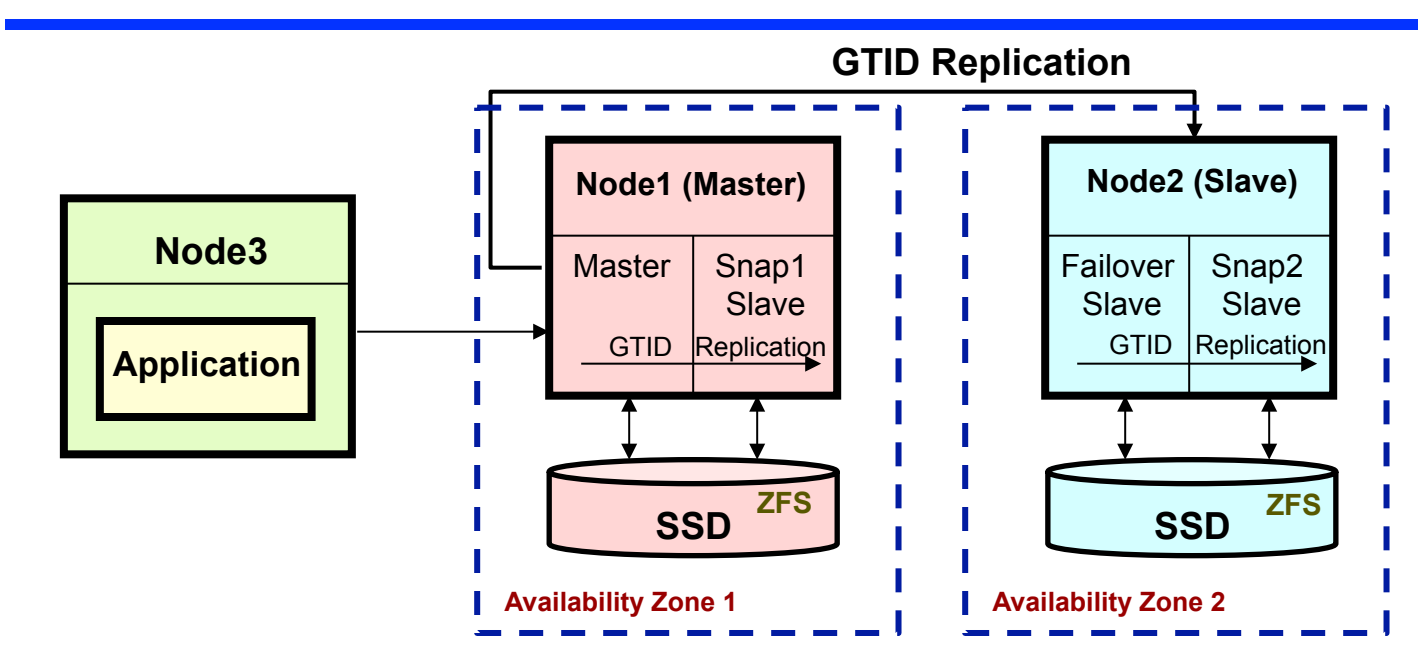

sync  $binlog = 1$ sync master info  $= 1$ sync\_relay\_log =  $1$ innodb\_support\_xa = 1 master\_info\_repisitory=TABLE relay\_log\_info\_repository = TABLE log-slave-updates =TRUE

- $\blacklozenge$  We use ZFS snapshots for the Master and Slave backups
- $\triangleleft$  We must have Slave node to make ZFS snapshots
- $\triangle$  Master server cannot stop without stopping all warehouse system

#### **Failover cases**

#### **1) Service failures:**

- Node1 *master* process failure service moves to node2
- Node1 *slave* process failure service restarts

#### **3) Network failures:**

- node1 network failure services move to node2
- node2 (slave) network failure restart services

#### **2) Node failures:**

- node1 failure services move to node2
- node2 failure restart node2

#### **4) Server data corruption:**

- node1 master get the snapshot from the snap slave
- node2 master get the snapshot from the snap slave

## **High-Level Block Diagram of the Demo Script**

#### **Start main script**

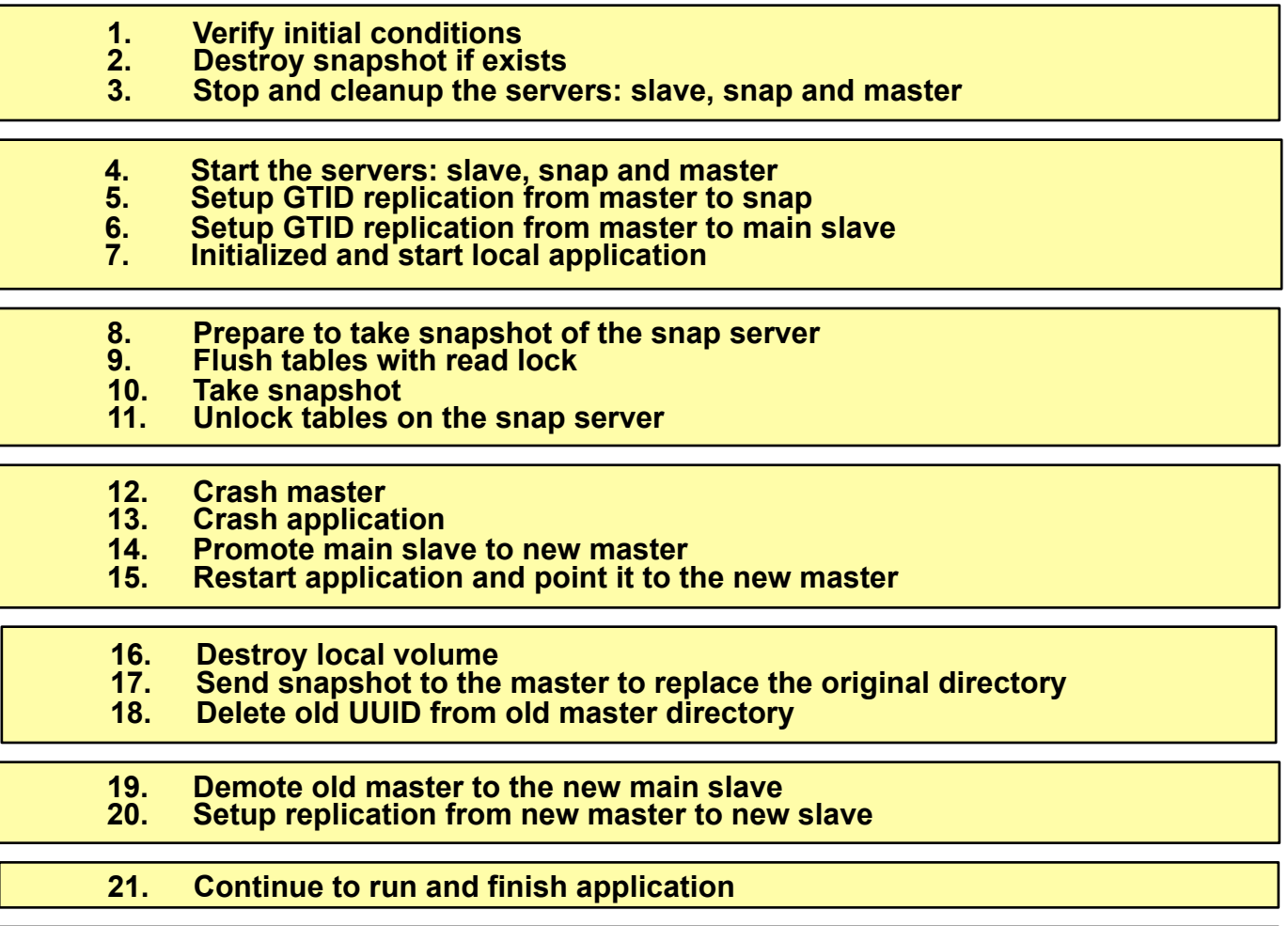

**Stop main script** 

- **MySQL replication is the most popular High Availability solution**
- **To increase server availability MySQL team introduced new features** 
	- **Global Transaction Identifiers (GTIDs)**
	- **Server UUIDs**
	- **Crush Safe Slaves and Binary Logs**
	- **Replication Events Checksum**
- **New features increased availability and allowed automation of Failover procedure**

## **Backup**

## **Number of fixed bugs in MySQL 5.5 and 5.6 releases**

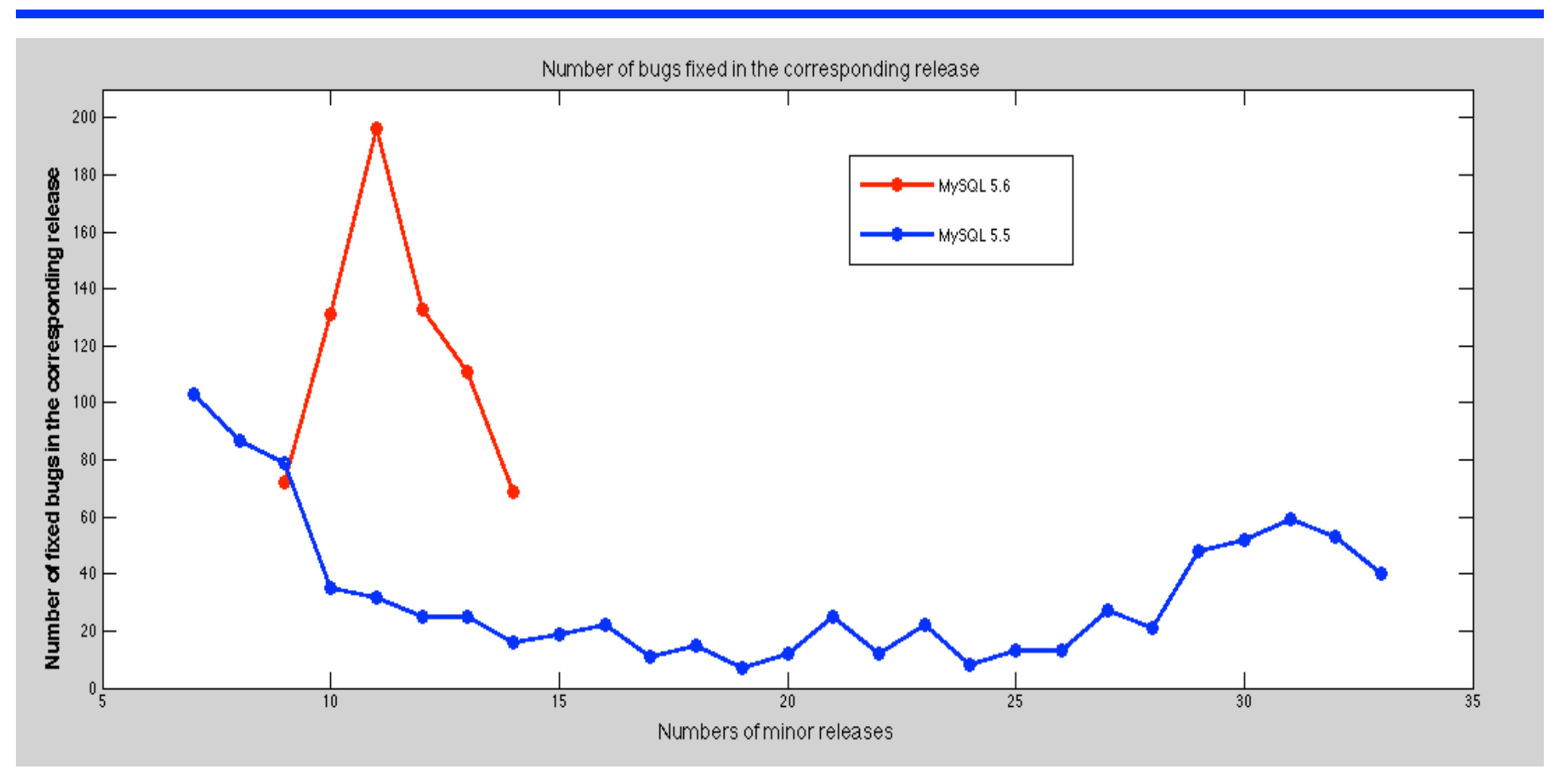

- **First production release for MySQL 5.6.10 had 40% more bugs than first production release of MySQL 5.5.9**
- **The number of bugs for subsequent release of MySQL 5.6 was significantly higher than for production release. In case of 5.5 the situation was different**
- **The number of bugs in 5.6. is still significantly higher than for similar situation with 5.5**

## **Number of new/changed features in releases**

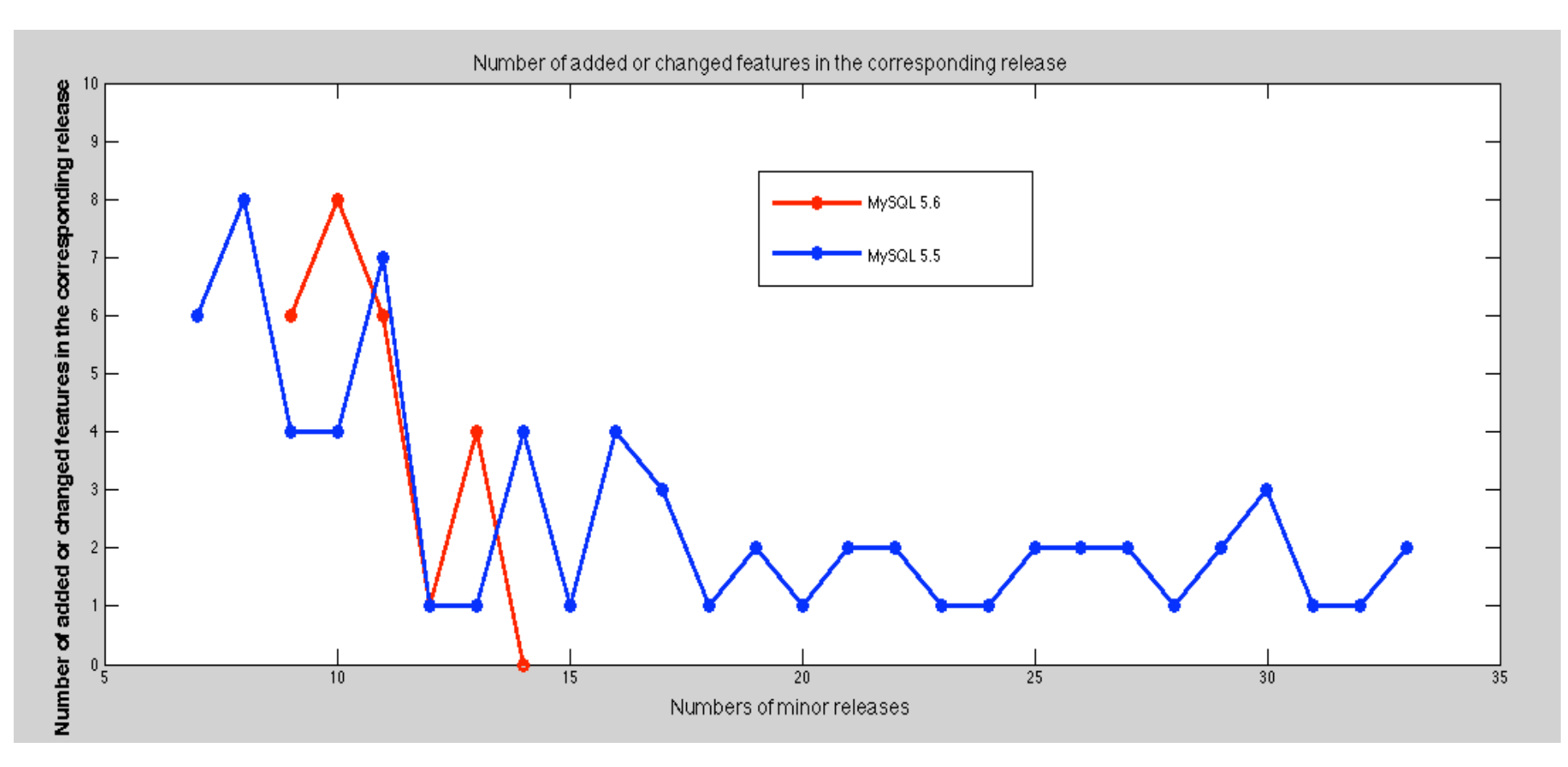

**The number of improvements for subsequent release of MySQL 5.6 was very similar to MySQL 5.5 subsequent releases** 

### **Replication Binary Log Coordinates**

mysql> **SHOW SLAVE STATUS\G** \*\*\*\*\*\*\*\*\*\*\*\*\*\*\*\*\*\*\*\*\*\*\*\*\*\*\* 1. row \*\*\*\*\*\*\*\*\*\*\*\*\*\*\*\*\*\*\*\*\*\*\*\*\*\*\* Slave IO State: Waiting for master to send event  $Ma\bar{s}$ ter Host: 127.0.0.1 Master<sup>-User:</sup> msandbox Master<sup>p</sup>ort: 26768 Connect\_Retry: 60 Master Log File: mysql-bin.000001 (IO Thread reads this file) Read Master Log Pos: 4723 (Position in master binary log file where IO Thread has read to) Relay Log File: mysqld-relay-bin.000001 Relay Log Pos: 874 (Position in the relay log file where SQL thread read and executed events **Relay\_Master\_Log\_File: mysql-relay-bin.000001 Slave\_IO\_Running: Yes Slave\_SQL\_Running: Yes**  . . . . . . . . . . . . . . .: . . . . . . Last Errno: 0 Last Error: Skip Counter: 0  **Exec\_Master\_Log\_Pos: 729 (Position in master binary log file that SQL Thread read and executed up to**  Relay Log Space: 1042 The total combined size of all existing relay log files Until\_Condition: None<br>Until\_Log\_File: Until Log Pos: 0<br>Master SSL Allowed: No Master\_SSL\_Allowed: No **. . . . . . . . . . . . . . .: . . . Seconds\_Behind\_Master**: 0 Master SSL Verify Server Cert: No Last\_IO\_Errno: 0<br>Last\_IO\_Error: Last\_SQL\_Errno: 0<br>Last\_SQL\_Error:  $1$  row in set  $(0.00$  sec) **Coordinates usage examples: Connect to the master using master**'**s binary log slave**> CHANGE MASTER TO

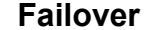

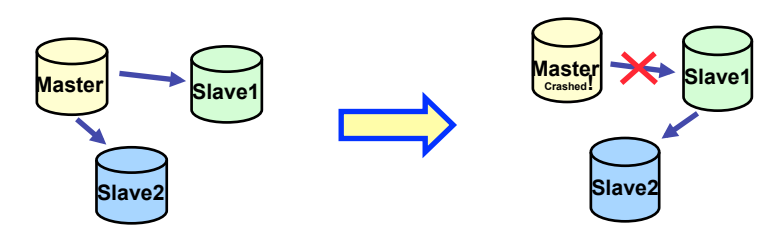

MASTER\_HOST='12.34.56.789',MASTER\_USER='slave\_user', MASTER\_PASSWORD='password', MASTER\_LOG\_FILE='**mysql-bin.000001**', MASTER\_LOG\_POS=4723;

**Connect to the new master/old slave using slave**'**s relay log slave**> CHANGE MASTER TO MASTER\_HOST='12.34.56.789',MASTER\_USER='slave\_user', MASTER\_PASSWORD='password', Slave1 MASTER\_LOG\_FILE='mysql-relay-bin.000001', MASTER\_LOG\_POS=729;

11/11/2013 Slide 34

## **What is the Kiva Mobile-Robotic Fulfillment System?**

### **Internet Order Fulfillment Operation is the core of Amazon business**

**Kiva uses hundreds of mobile robotic drive units to bring inventory on mobile shelves directly to workers, allowing access to all inventory items at all times** 

**Kiva software is integrated with the client's enterprise systems, including: warehouse management systems (WMS), order management systems (OMS), and enterprise resource planning systems (ERP)**

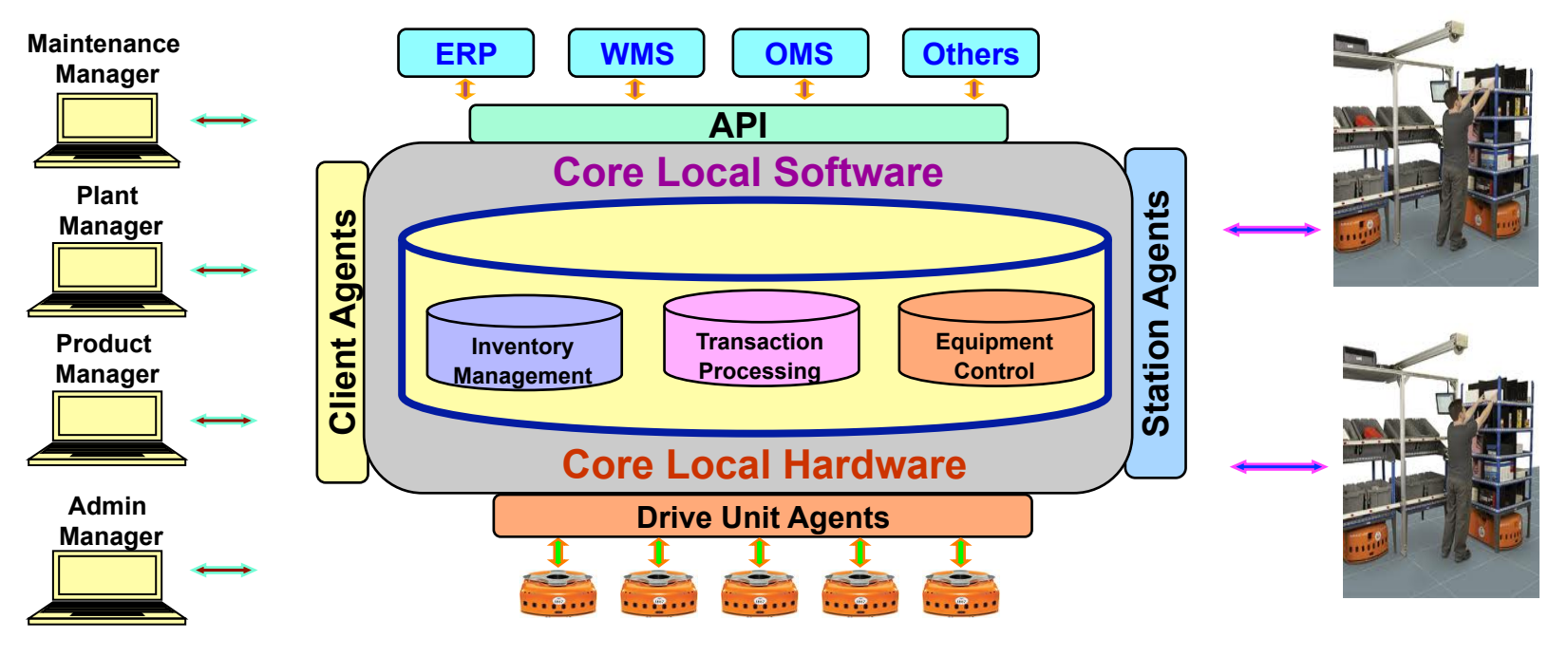

- ◆ Current Kiva software runs locally
- ◆ Database server HA provided by the local SAN storage and RedHat Cluster

### **How to provide Database Server High Availability when Kiva software and hardware run in the Cloud?**

## **RedHat Cluster and Master/Slave Nodes**

**RedHat Cluster monitors Master and Slave processes on Master and Slave nodes** 

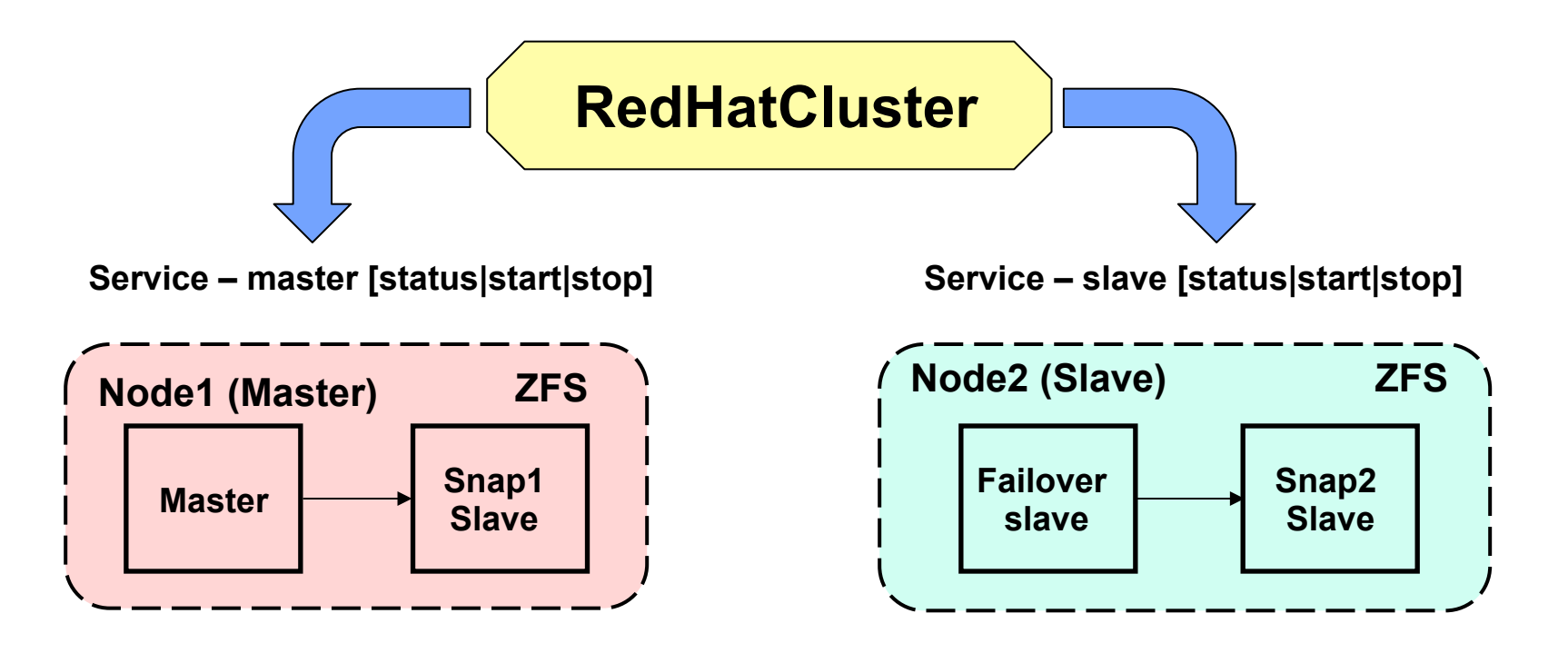

- ◆ We use ZFS snapshots for the Master and Slave backups
- ◆ We must have Slave node to make ZFS snapshots
- ◆ Master server cannot stop without stopping all warehouse system

### **Cloud HA Solution with GTID Replication**

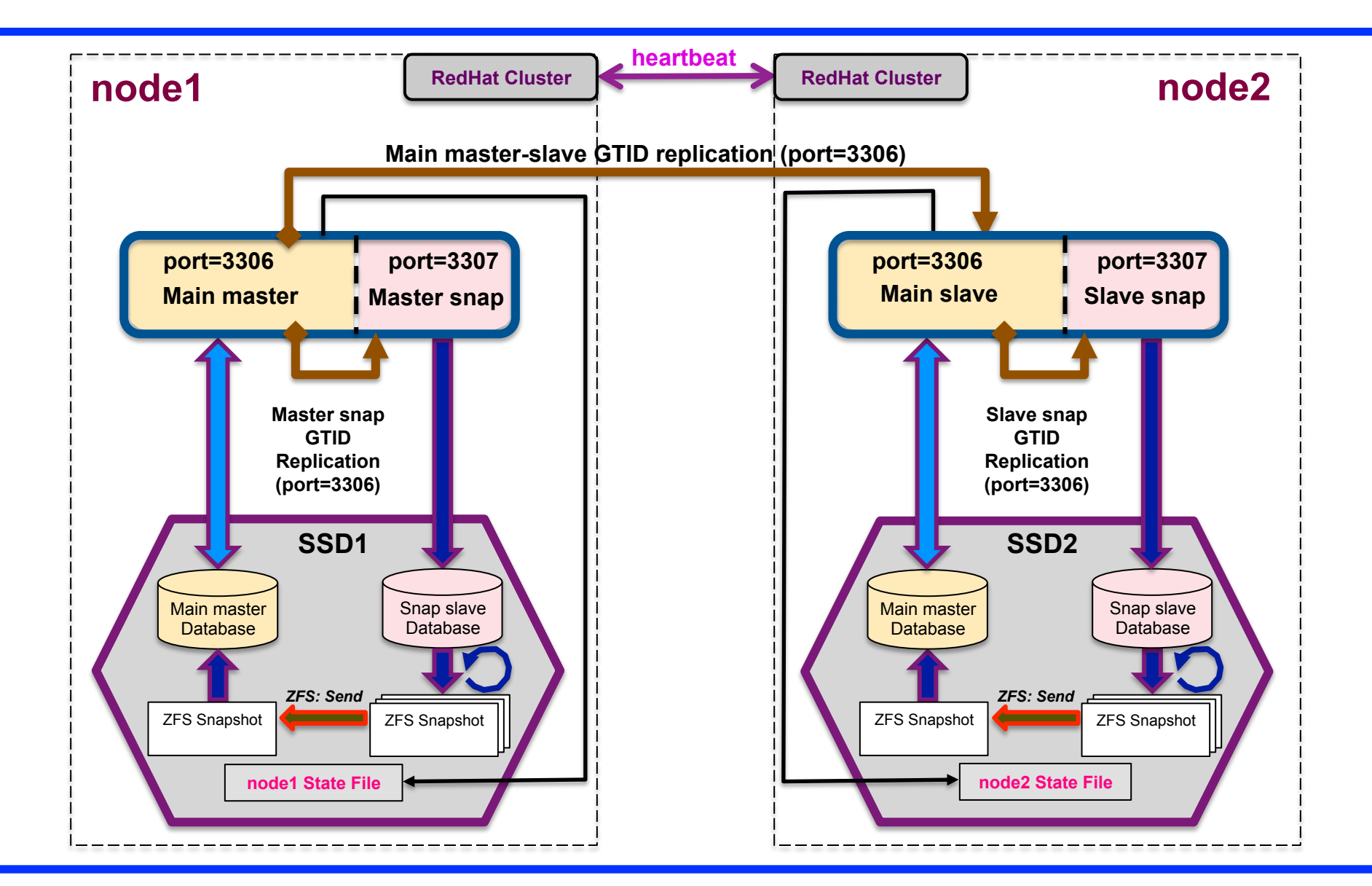

### **Cloud HA Solution with GTID Replication**

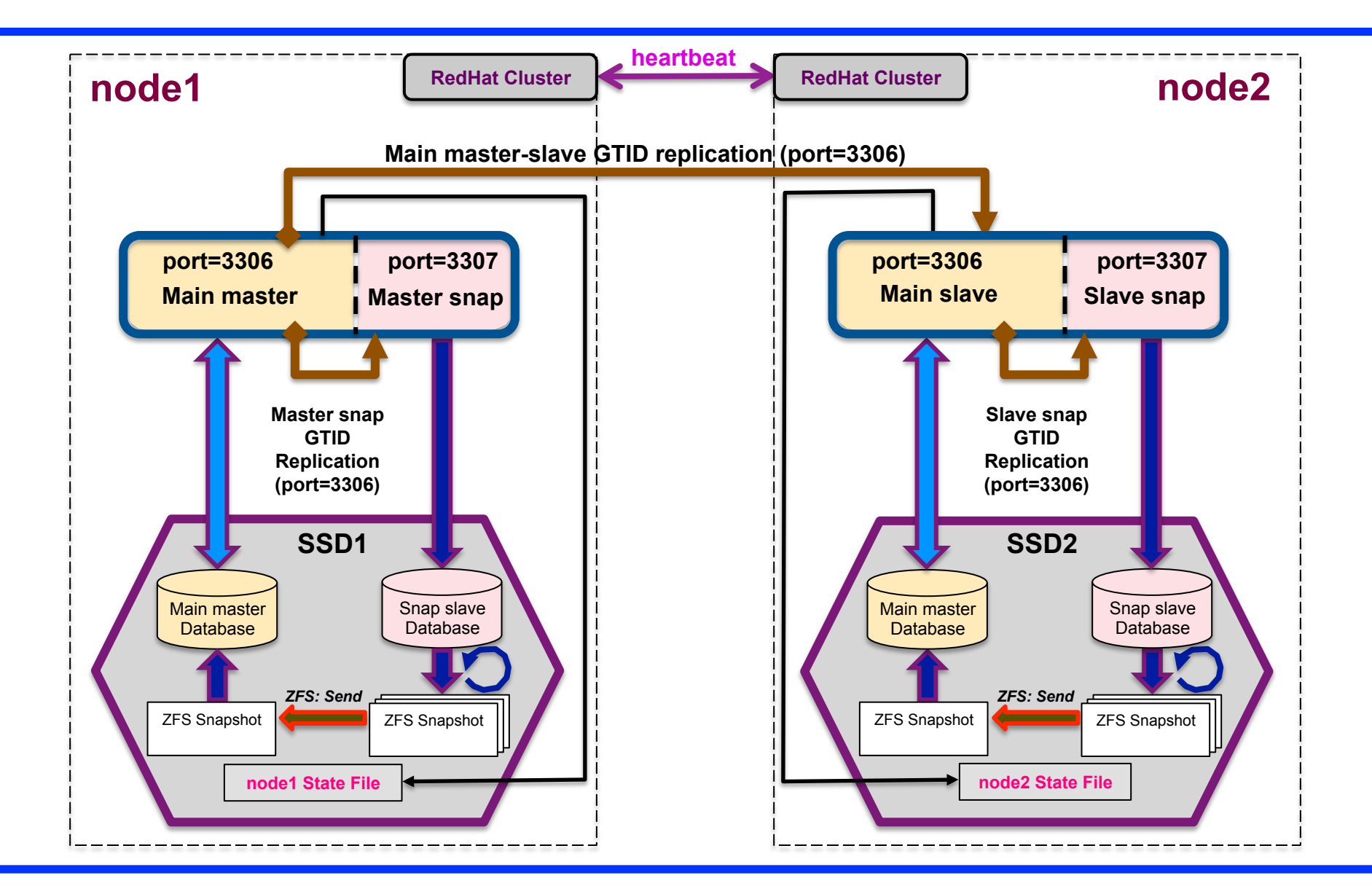

### **Services, Nodes, Network and Corruption Failover Scenarios**

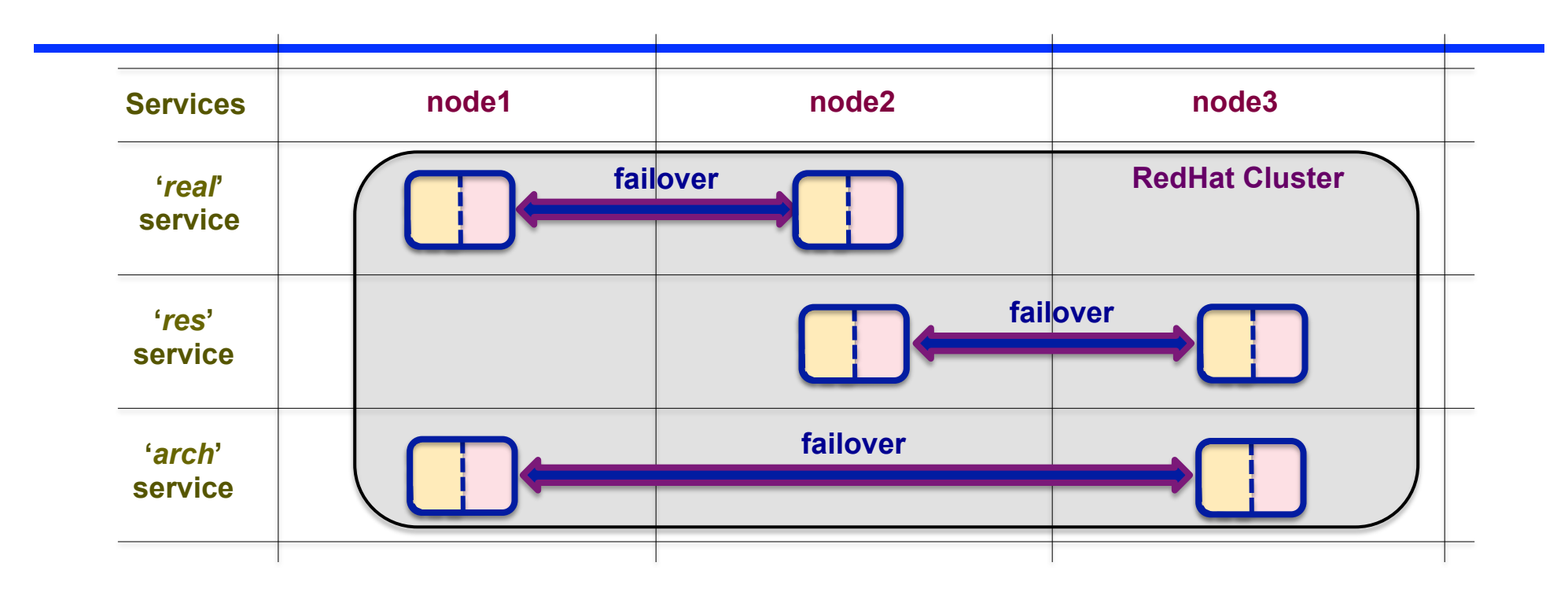

#### **1) Service failures:**

- node1 *real* service failure service moves to node2
- node2 *res* service failure service moves to node3
- node1 *arch* service failure service moves to node3
- node3 (slave) service failure service restarts
- node3 (master) service failure service moves to node2 or node1

#### **3) Network failures:**

- node1 network failure services move to node2 and node3
- node2 network failure services move to node3
- node3 (slave) network failure restart services
- node3 (master) network failure services move to node2 or node3

#### **2) Node failures:**

- node1 failure services move to node2 and node3
- node2 failure services move to node3
- node3 (slave) failure restart node3
- node3 (master) failure services move to node1 or node2

#### **4) Server data corruption:**

- node1 master get the snapshot from the snap slave
- node2 master get the snapshot from the snap slave
- node3 master get the snapshot from the snap slave

### **General Architecture of the System Failover**

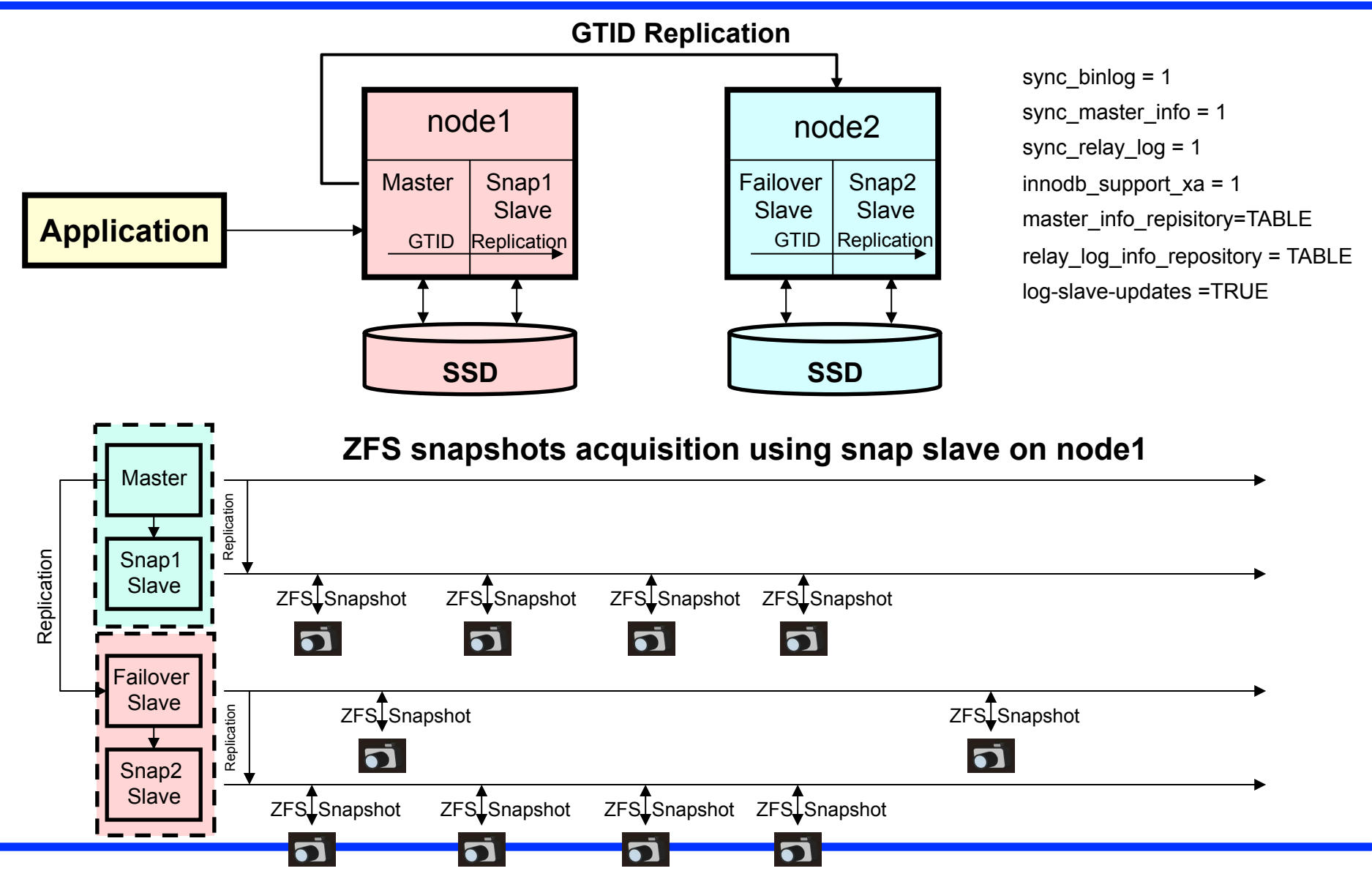

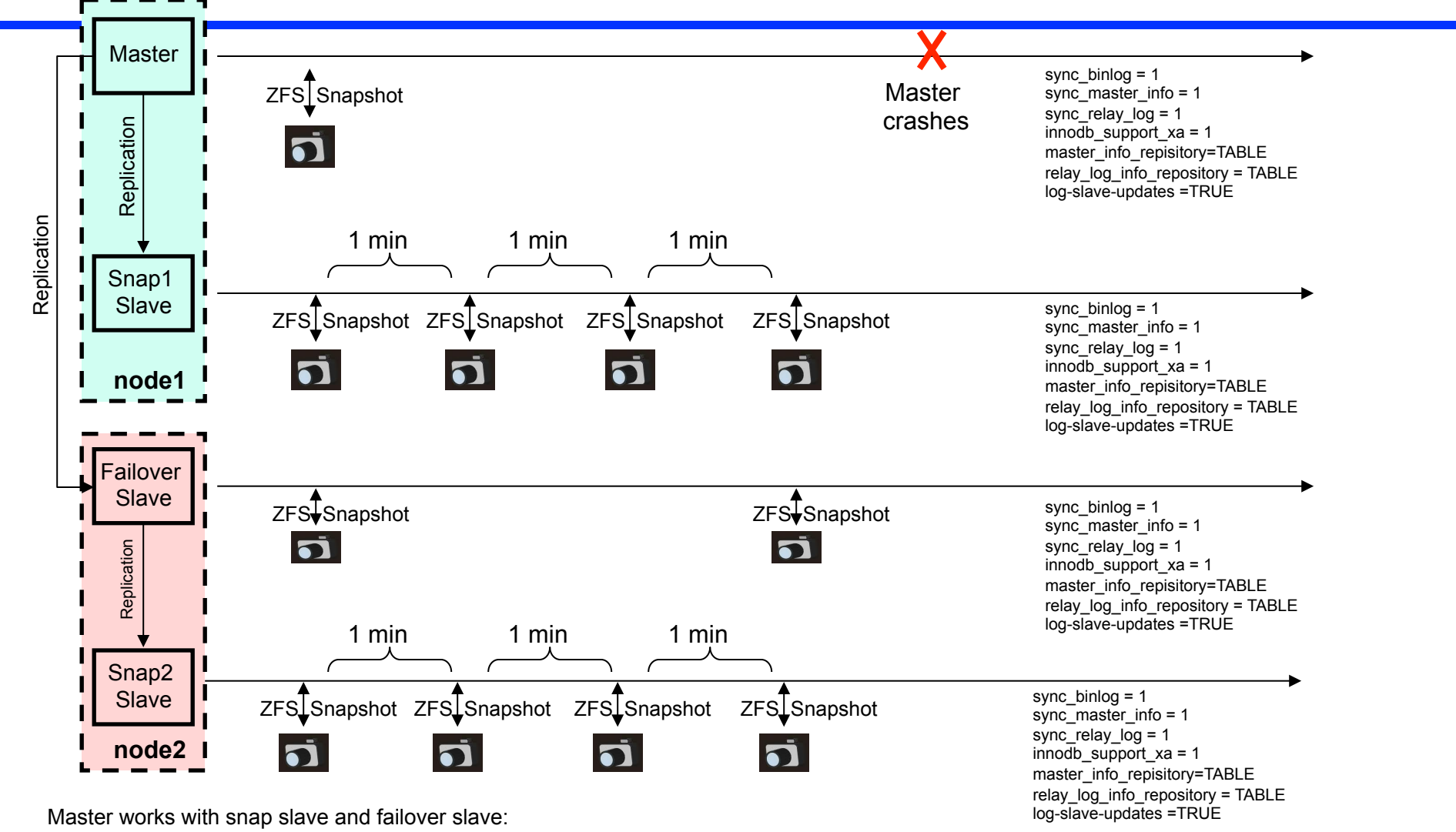

### Master (node1) works with snap slave(node1) and failover slave(node2)

- 1. Snap1 slave and failover slave replicate from the master
- 2. Snap1 slave takes ZFS snapshots every minute
- 3. Failover slave has ZFS snapshots every few hours
- 4. Master has ZFS snapshot every few days

11<sup>5</sup>/1/2013 and takes ZFS snapshots every minute (symmetrical to snap1) **Slide number 41** 

### Recovery after master (node1) failure: node1 continues to work, failover slave works as master

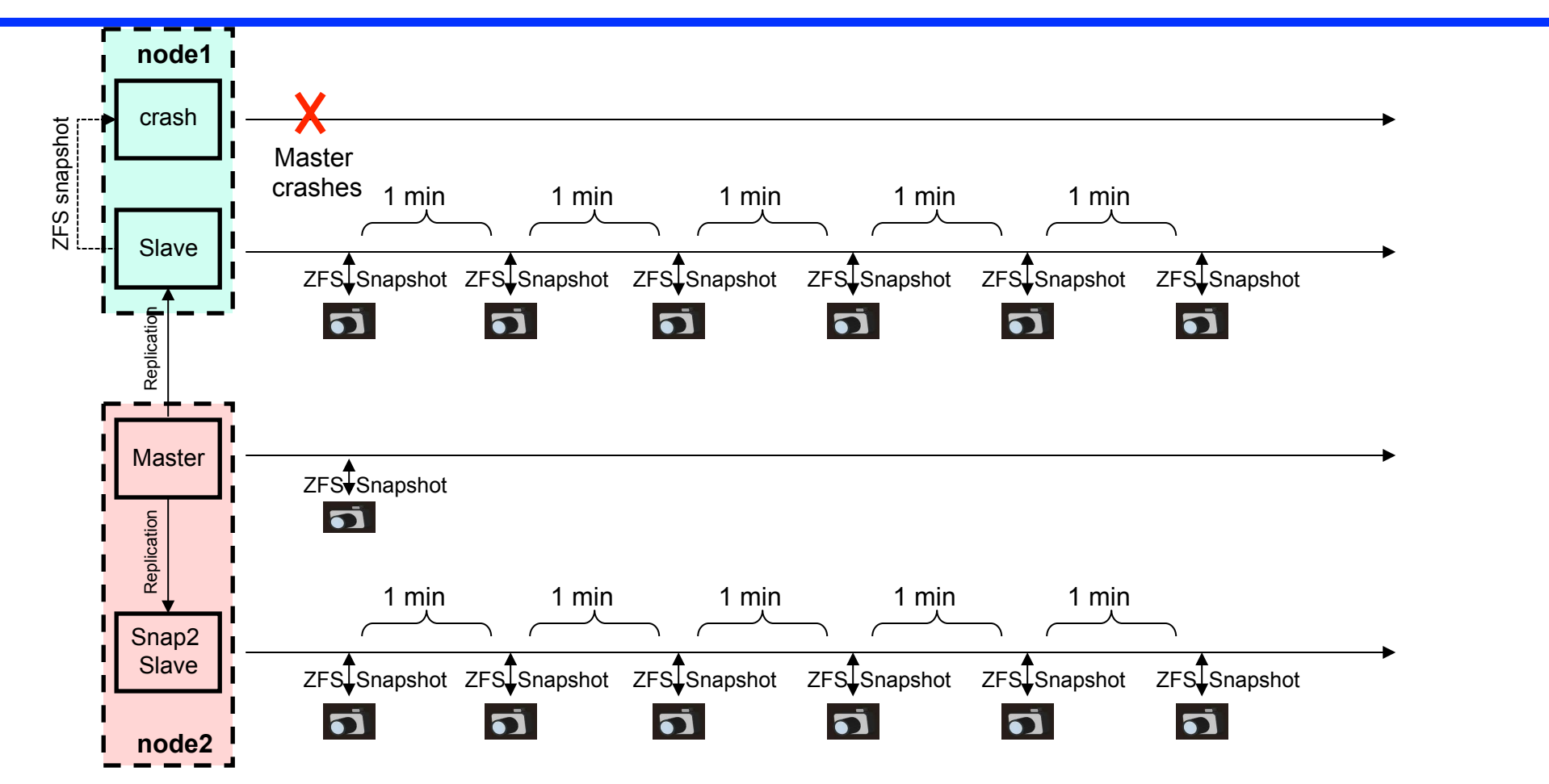

Failover steps in case of the master crash:

- 1. Master crashes, but the node1 continues to work
- 2. Application redirected to node2 and failover slave becomes new master
- 3. The latest ZFS snapshot replaces old master data directory

4. Snap1 slave replicates from node2 catching up with new master

11<sup>5</sup>/<sub>1/20</sub>98ap2 slave continues to get replicated data from new master **All and Contract Contract Contract Contract Contract Contract Contract Contract Contract Contract Contract Contract Contract Contract Contract Contr** 

### Recovery after master (node1) failure, node1 continues to work, failover slave works as master

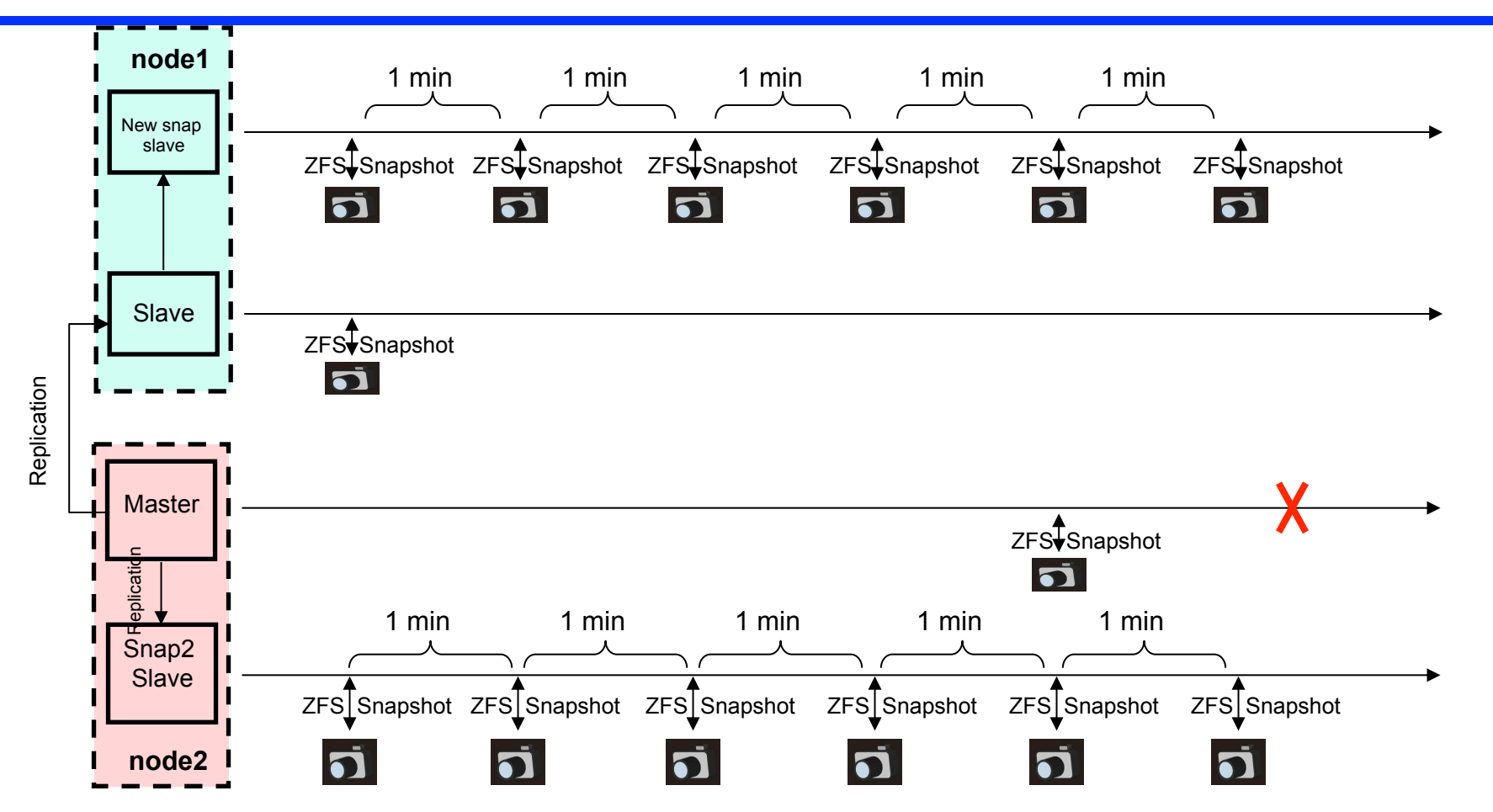

Recovery steps in case of the master crash:

- 1. Old master recovers, and catches up with new master using data from old snap1 slave
- 2. Old snap1 slave becomes new failover slave
- 3. Old master becomes new snap1 slave making frequent ZFS snapshots
- 4. In case of new master crash new failover slave becomes new master
- 5. node2 supposed to have the same architecture as node1 with node2 snap slave

## **Backup**

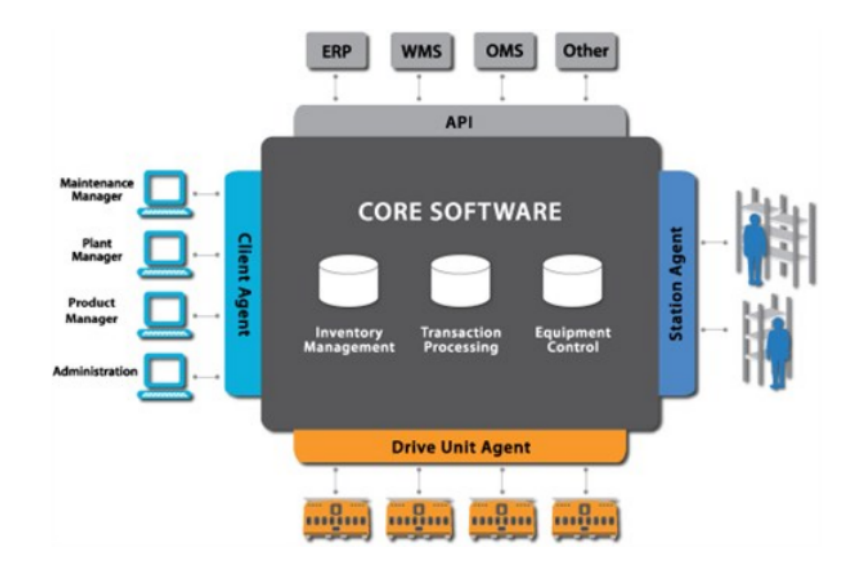

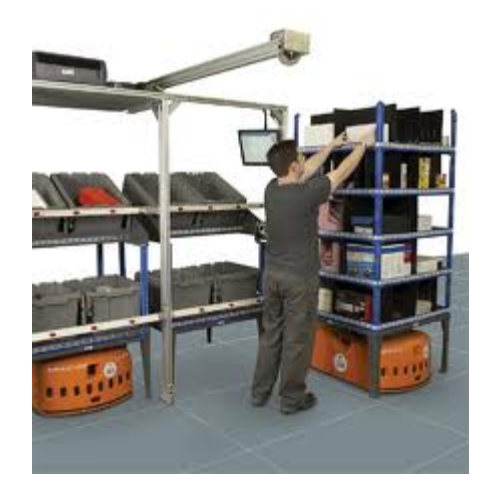

## **Backup**

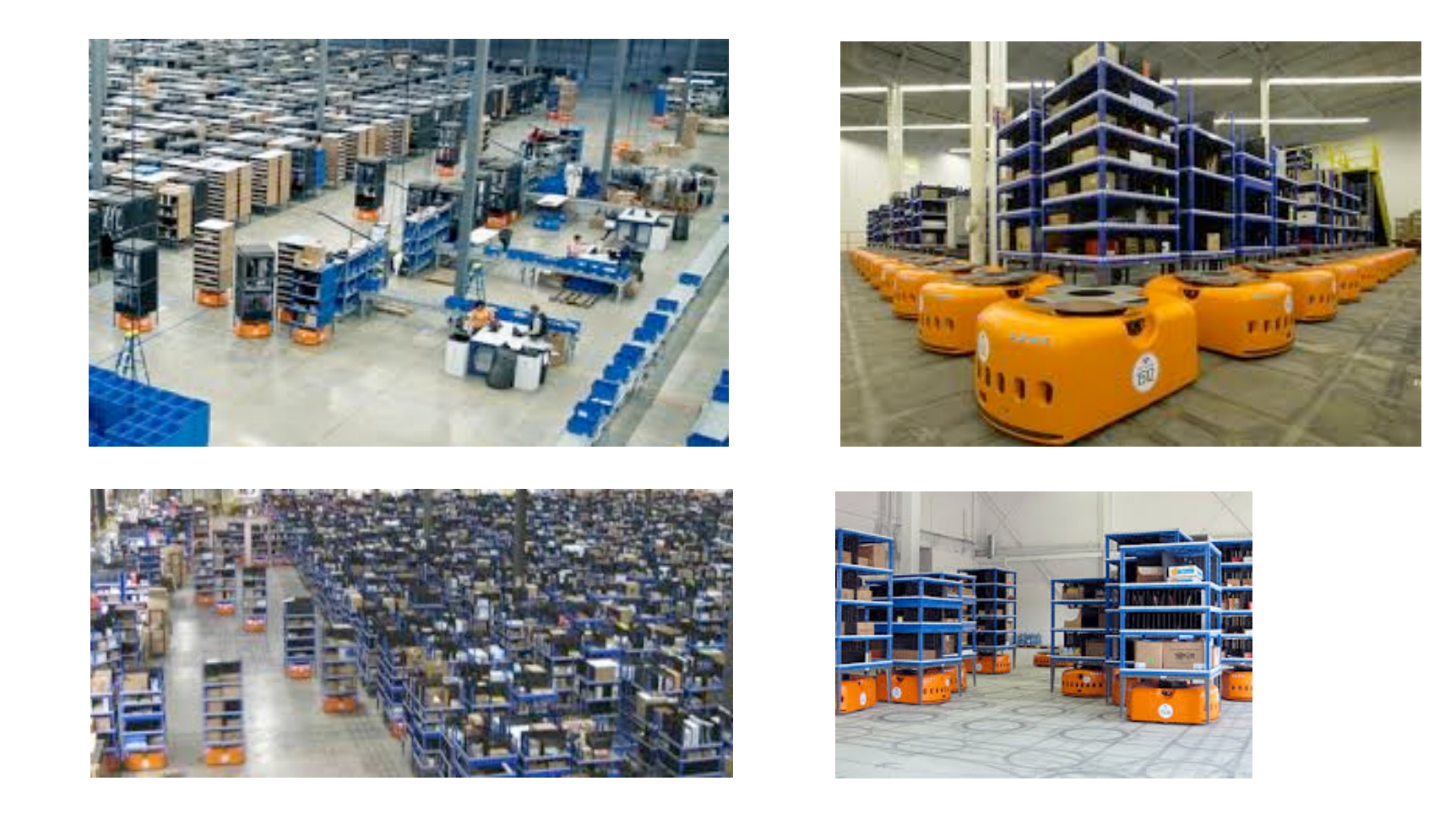

# **Replication Data Files**

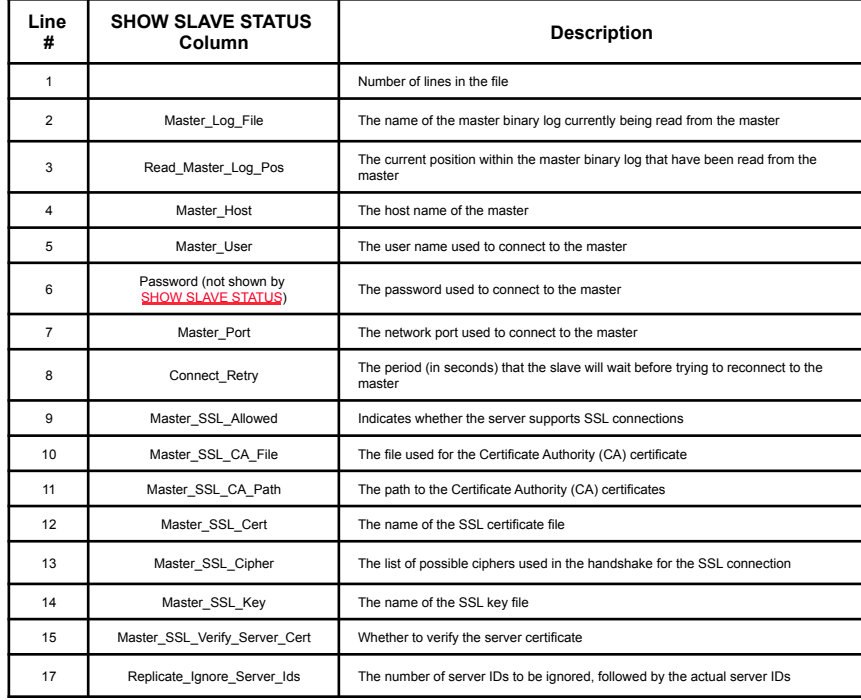

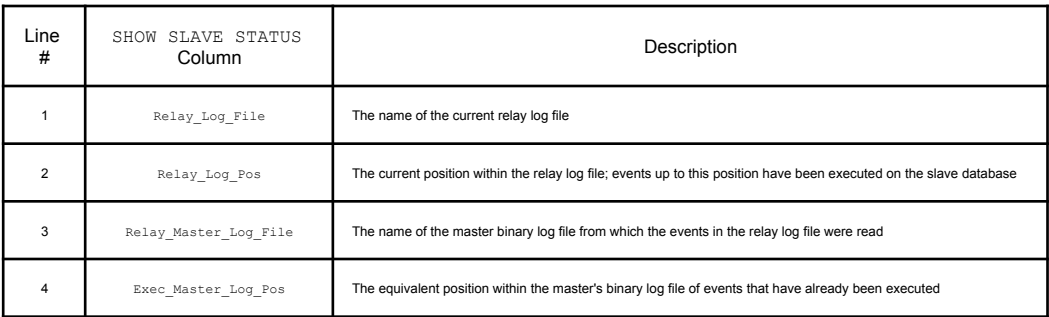

# **How Replication Worked Before 5.6?**

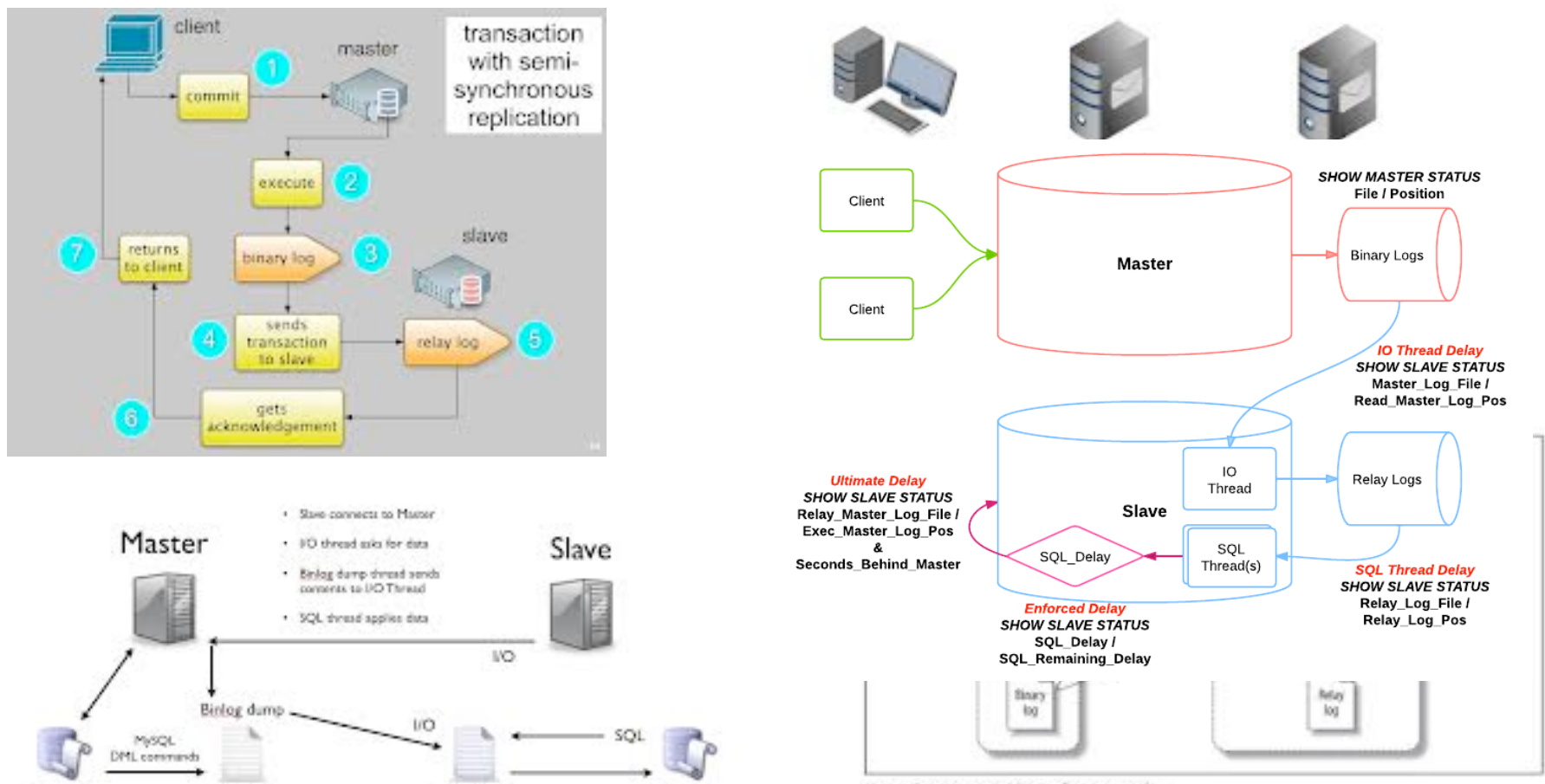

Database

Relay Log

Figure 8-1. How MySQL replication works

Database

Binary Log

# **How Replication Worked Before 5.6?**

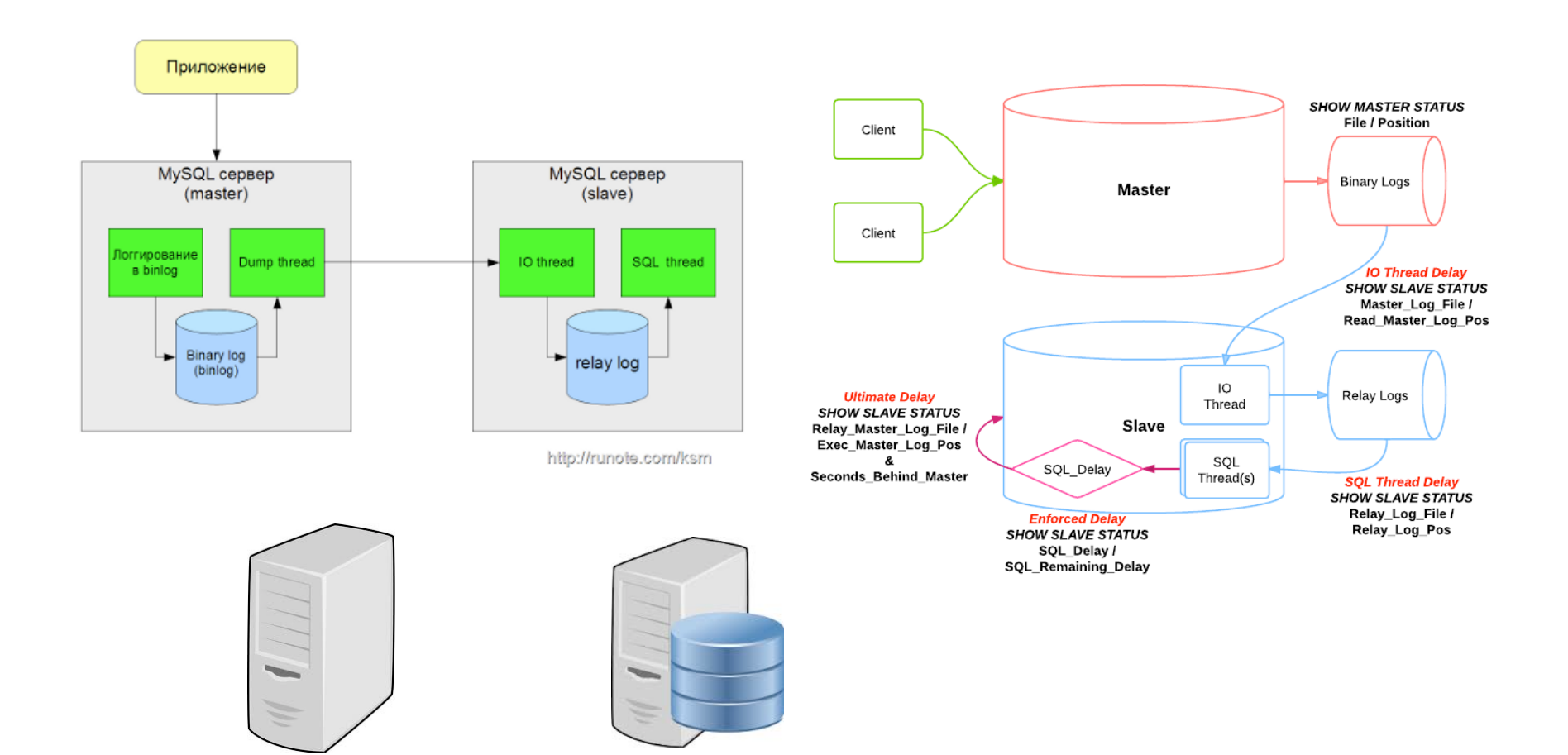